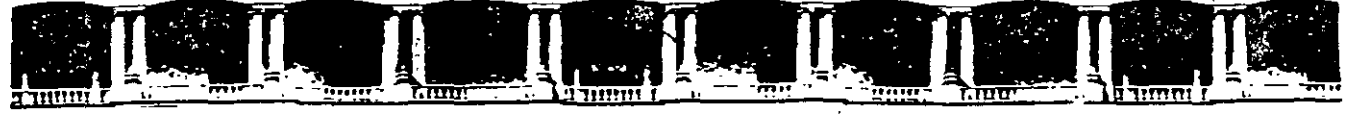

**KING SHOW CO.** 

## **FACULTAD DE INGENIERÍA UNAM DIVISIÓN DE EDUCACIÓN CONTINUA**

# CURSOS INSTITUCIONALES

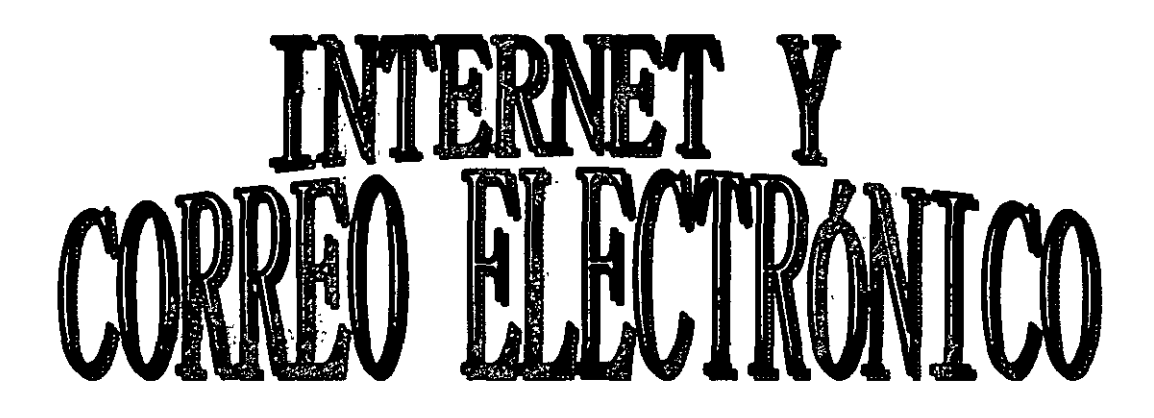

Del 11 al 15 de Noviembre de 2002

# **APUNTES 6ENERSALES**

CI- 481 **Instructor: Ing. Saul Magaña Cisneros ISSS'FE NOVIEMBRE DEL 2002** 

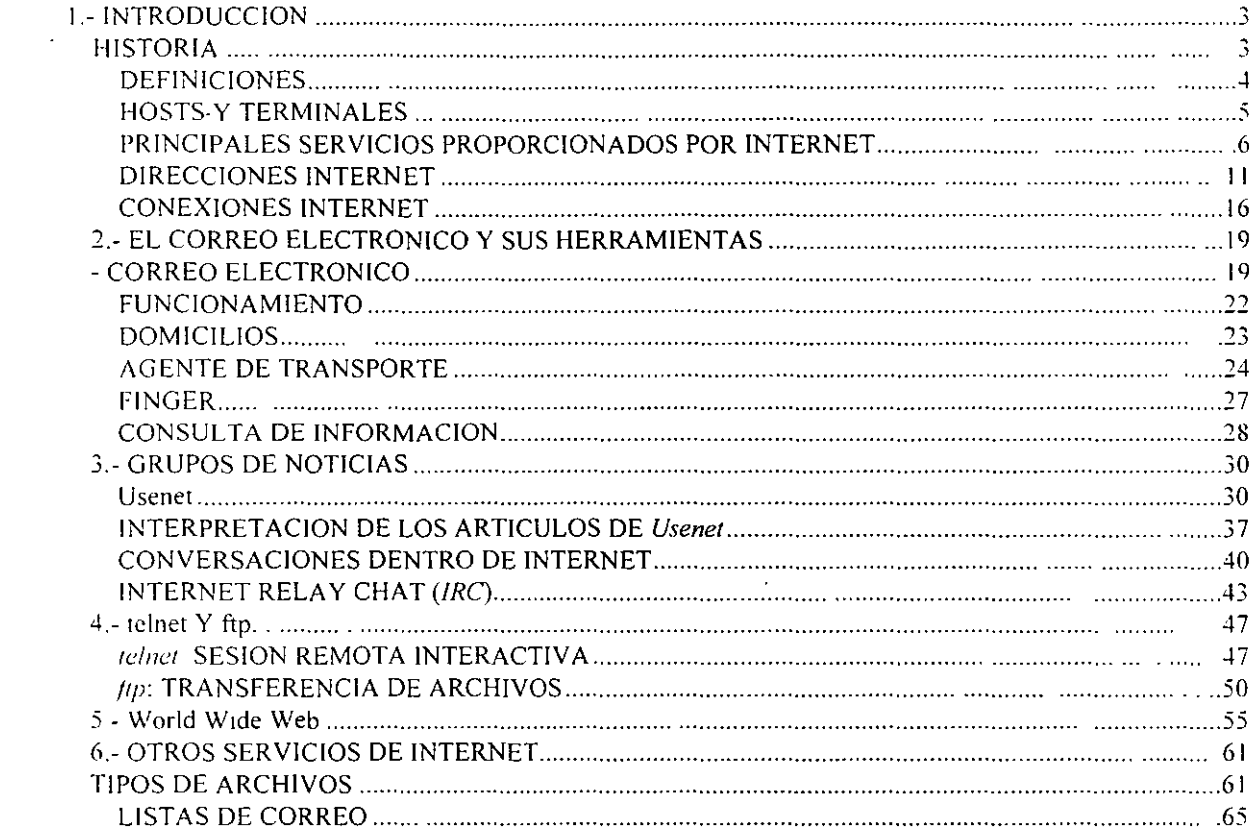

 $\frac{1}{\sqrt{2}}$ 

 $\frac{1}{2}$ 

 $\mathcal{L}^{\text{max}}_{\text{max}}$ 

 $\mathcal{L}^{\text{max}}_{\text{max}}$  and  $\mathcal{L}^{\text{max}}_{\text{max}}$ 

 $\sim 10^6$ 

 $\sigma_{\rm{eff}}$ 

 $\label{eq:2.1} \frac{1}{\sqrt{2}}\int_{0}^{\infty}\frac{1}{\sqrt{2\pi}}\left(\frac{1}{\sqrt{2\pi}}\right)^{2}d\mu\left(\frac{1}{\sqrt{2\pi}}\right)\frac{d\mu}{d\mu}d\mu\left(\frac{1}{\sqrt{2\pi}}\right).$ 

 $\label{eq:2.1} \frac{1}{\sqrt{2}}\int_{\mathbb{R}^3}\frac{1}{\sqrt{2}}\left(\frac{1}{\sqrt{2}}\right)^2\left(\frac{1}{\sqrt{2}}\right)^2\left(\frac{1}{\sqrt{2}}\right)^2\left(\frac{1}{\sqrt{2}}\right)^2\left(\frac{1}{\sqrt{2}}\right)^2.$ 

# 1.- INTRODUCCION

## *HISTORIA*

INTERNET es el nombre que describe un grupo de recursos de información mundial. El origen de INTERNET proviene de un conjunto de'redes de computadoras desarrolladas durante los aiios 6o·s. la columna vertebral fué la denominada ARPANET que estaba patrocinada por el departamento de Defensa de los Estados Unidos de Norteamérica. Hoy día ARPANET no existe, pero sus descendientes conforman la base de loque hoy conocemos como INTERNET.

 $\epsilon_{\rm{th}}$ 

INTERNET es un sistema que se originó en la década de los 60's, en aquel entonces. su fin primordial fué enfocado a la industria militar y a la investigación. $\cdot$ 

Sus orígenes nacen realmente en 1957, cuando la Unión Soviética lanzó el famoso Satélite Sputnik. Estados 'Unidos, a su vez. hacía investiga'éiohes nucleares. En 1960, a la mitad de la guerra fría. el gobierno ck los Estados Unidos se preocupó sobre como mantener la comunicación después de un ataque.

Én \962. Paul Rand. principal integrante de una empresa llamada RAND Corporation. describe una forma segura de comunicación. sugiriendo utilizar las redes telefónicas en caso· de una guerra nuclear. Esta propuesta' se basa en la distribución de paquetes de información, que pudieran ser direccionados desde diversas localidades, conociendo el origen y su destino.

A medtados de 1960. un hombre llamado J. Licklider. propuso el establecer comunicación entre computadoras para· transmitir los mensajes de gobierno. Fué entonces. en la primavera de 1967. cuando la Universidad de Michigan tomó el proyecto. denominándolo ARPNET (Advanced Research Projects Agcncy Network).

En 1968, el Departamento de Defensa de los Estados Unidos, concesionó el provecto a una compañía llamada BBN (Bolt. Beranek. and Newman. lnc.). Este proyecto constaba de dos objetivos. el Militar y el de lnvestigación.

El objetivo Militar era el de mantener en curso toda la información de gobierno mientras América estuviera en guerra, por ser éste un sistema descentralizado para resistir ataques, operable al 100% desde cualquier punto de la red y con capacidad de functonamiento correcto bajo las condiciones ideales de funcionamiento. aún sobre la pérdida de una parte física de la red.  $\sim$   $^{-1}$ 

El objetivo de Investigación debía tener las siguientes funciones: ser un vehículo de investigación para compartir información en lugar de duplicarla, minimizar tiempos de desarrollo y motivar la cooperación entre instituciones localizadas en diferentes sectores. El resultado era una red totalmente robusta.

Finalmente. el proyecto constaba de múltiples líneas telefónicas conectadas a un hardware especializado denominado NODO, donde los nodos podían aceptar llamadas de las computadoras conectadas a él. Este provecto fué el micio del ahora denominado e-mail, concebido desde el inicio con las mismas características que las actuales. El primer nodo de ARPANET fué instalado en la Universidad de California en Los Angeles en 1969. Tres nodos más. fueron mstalados en las Universidades de California en Santa Bárbara. Stanford Research lnstitute y la Universidad de Utah. conformando así el total de cuatro nodos de ARPANET.

En 1970. se instalaron 3 nodos adicionales en distintas universidades, conformando así a ARPANET. con 7 nodos conocidos como IMP (Interface Message Processors), y trabajando sobre el protocolo NCP (Netwark Control Protocol) yHHP ( Host to Host Protocol).

Aproximadamente en el afio de 1973. ARPANET había crecido a 25 nodos en toda la Unión Americann.

ARPANET continuó trabajando sobre el objetivo planteado originalmente por el gobierno de los Estados Unidos, pero- más tarde se comenzó a difundir su funcionalidad hasta llegar a acumular un mayor número de Investigadores y Científicos. quienes tenían que absorber el mantenimiento anual de su conexión por un costo aproximado de 250.000 dólares. El estar conectado a la red. constituía un status social dentro de este grem1o. ya que sólo los grandes podían mantenerse activos en la red.

A finales de los 70's ARPANET .se estaba acercando a su máximo soporte con 256 máquinas conectadas. El protocolo NCP no podía soportar el tráfico de la red, y era tangible que se necesitaba un sucesor de este protocolo.

En 1982, se logró concebir e implementar el diseño final de un nuevo protocolo, denominado IP (Internet Protocol). IP fué uno de los cuatro protocolos que fueron desarrollados, pero todos trabajaban sobre éste. Los otros protocolos fueron User Datagram Protocol (UDP). Transmission Control Protocol (TCP) e Internet Control Message Protocol (ICMP).

En 1985, la National Science Foundation (NSF) propuso extender la red para dar acceso fácil a investigadores y científicos. situando 5 supercomputadoras más a Jo largo de Estados Unidos.

Una vez puesto en marcha este provecto, la cantidad de conexiones excedía la capacidad de la red, aún con el nuevo protocolo IP. En 1987. NSF anunció una sociedad estratégica para solucionar los problemas de la red. anunciando a MERIT Inc., una compañía operadora de redes, a IBM, un gigante de la manufactura de las computadoras y a MCI, la compañia estadounidense de telefonía. Esta sociedad dió sus frutos en el verano de 1988. con la instalación de NSFNET.

'•. Finalmente. en 1990 el ARPANET original se unió a NSFNET, además de otras pequefias redes' que se habían formado, dando como resultado de la unión de este laberinto de redes ahora conocido INTERNET.

No obstante el considerar a INTERNET como una RED de computadoras o un grupo de redes de computadoras interconectadas entre si es sólo tomar en cuenta el aspecto físico, porque INTERNET en sí, es el mundo de información al que tenemos acceso alrededor del mundo.

Para la mayoría de las personas lo más importante de INTERNET son las personas que en ella participan. que a través de ella se conocen, trabajan y se comunican, para algunas es tan importante o más que el mismo teléfono o el correo. postal INTERNET es el primer foro general y la primera biblioteca general, cualquiera puede participar a cualquier hora, no importa que religión se practique o que tipo de ropas utilicemos, siempre podremos participar en INTERNET. Quizá lo más sorprendente de INTERNET es que no tiene lideres, nadie la gobierna, no existe una única organización que pague el costo. Más adelante comentaremos la forma en que la INTERNET está organizada y de algunos de los organismos que se dan a la tarea de tratar de organizar un poco las cosas, pero de momento no hay quién se encargue directamente de su estructura.

#### DEFINICIONES

់រ

Para comprender mejor algunos de los fenómenos que se suceden dentro de INTERNET, comenzaremos con establecer algunos conceptos comunes que se manejan dentro de INTERNET.

#### $~\div$  RED

El término RED significa dos o más computadoras conectadas entre sí. Hay un gran número de razones para unir las computa'doras'én redes. pero las dos Importantes desde el punto de vista INTERNET son:

- $\&$  Permité la comunicación entre las personas
- ~ Compartir recursos

Una vez que estamos dentro de INTERNET, podemos enviar mensajes a otras personas que usan otras redes conectadas a INTERNET.

En cuanto a compartir, los administradores de sistemas conectan a las redes esos recursos que son caros o difíciles de mantener. haciéndolos disponibles para cualquier usuario de la red. Por ejemplo. un administrador puede conectar a la red una impresora muy costosa de forma que cualquiera que necesite imprimir pueda hacer uso de ella. En INTERNET se comparten recursos de información más que dispositivos hardware. esto significa que el tipo de recursos que podemos compartir a través de INTERNET son recursos lógicos Por ejemplo en un catálogo de recursos podemos observar algunos temas que están desarrollados dentro de INTERNET alrededor del mundo.

Una red de área local (LAN), es una red en la que, las computadoras se conectan directamente a través de un medio de comunicación físico, normalmente con algún tipo de cable. Cuando conectamos unas LAN con otras. formamos lo que llamamos una red de área extendida o WAN. La mayoría de las redes de area extendida se Interconectan utilizando líneas telefónicas que pueden ser dedicadas o conmutadas. aunque hay muchas otras tecnologías, como los enlaces por satélite, que también se usan. La mayoría de las conexiones de área extendida de INTERNET funcionan sobre algún sistema telefónico. En realidad, los cuellos de botella que se producen a veces en INTERNET son debidos normalmente a la falta de fiabilidad del sistema telefónico.

## HOSTS Y TERMINALES

Dentro de INTERNET cada computadora por sí sola se denomina host. independientemente de que pueda o no compartir recursos; es decir que la computadora desde la cual accesamos a INTERNET es un host. independientemente de que pueda no pueda poner a disposición de INTERNET algún recurso.

Otra de las acepciones que reciben las computadoras dentro de la RED es la de nodo, ya que si se dibuja un diagrama de puntos y líneas para representar las conexiones a una red. cada computadora estará representada por un punto y cada una de las líneas serán las conexiones. La parte de las matemáticas que trata este upo de diagramas, denomina a cada uno de estos puntos un "nodo". Los especialistas en redes se han apropiado este término para hacer referencia a cualquier computadora conectada a una red. Por eso. "'nodo" es un stnúntmo más técnico de "host"

La palabra host dentro de los sistemas multiusuario tiene un stgnificado ligeramente diferente. es el nombre que se le da al equipo central del sistema, al cual se le conectan computadoras de capacidades físicas generalmente menores. y que reciben el nombre de terminales.

Unn computadora central muy potente puede actuar como host para cientos de usuarios al mismo tiempo. De igual modo una minicomputadora actuará como host para un grupo reducido de usuarios

En un sistema multiusuano. cada usuario accesa al equipo central a través de su propia termma!. b cual consta de un teclado, una pantalla y quizá de un ratón. Todas las terminales están conectadas al host, que suministra su potencia de cálculo a todo el mundo.

En consecuencia. hay dos acepciones para ''host". En INTERNET, cada computadora es un host. En un sistema multiusuario, la computadora principal que soporta a cada usuario conectado a través de una terminal, tambtén se llama host. Desde luego. si una de estas computadoras se conecta a INTERNET. sería un host multiusuario y un host de INTERNET, y cada usuario desde su terminal puede también tener acceso a INTERNET.

### $\textdegree$  SISTEMAS CLIENTE/SERVIDOR

Como sabemos, una de las principales funciones de una red es la posibilidad de compartir recursos. De una forma muy simple. la mayoría de las veces esta compartición de recursos se lleva a cabo por dos programas distintos ejecutándose en computadoras diferentes. Uno de los programas llamado servidor, proporciona un recurso en particular. mientras que el otro programa llamado cliente, utiliza ese recurso y se ejecuta en otra computadora.

En redes de área local. es muy común utilizar la palabra '·servidor'' para referirse a la propia computadora·que ejecuta el programa servidor. En INTERNET, normalmente los términos "cliente" y "servidor" hacen referencia a los programas que solicitan y proporcionan los servicios.

Todos los servicios de INTERNET hacen uso de esta relación cliente/servidor. Aprender a "navegar" por INTERNET. significa aprender a usar cada uno de los programas clientes disponibles

Por esta razón para utilizar un servicio INTERNET, hay que entender

- $\&$  Cómo ejecutar un programa cliente para este servicio
- ~ Cómo decirle al programa cliente qué servidor se quiere utilizar
- $\&$  Qué instrucciones se pueden utilizar con cada tipo de cliente

Lo que el usuario tiene que hacer es ejecutar el programa cliente y decirle lo que tiene que hacer El trabajo del programa cliente es conectar el servidor adecuado y asegurarse de que sus instrucciones sean enviadas correctamente.

Cada tipo de cliente de INTERNET tiene sus propias instrucciones y reglas. Por ejemplo, las instrucciones que pueden utilizar con un cliente *gopher* son diferentes de las que se puede usar con un chente *archic* (otro servicio de INTERNET). La ventaja de los programas clientes de INTERNET es que tienen sus propias facilidades de ayuda interactiva.

# PRINCIPALES SERVICIOS PROPORCIONADOS POR INTERNET

## -" CORREO ELECTRONICO (e-mail)

Un usuario de INTERNET, puede enviar y recibir mensajes de cualquier otro usuario de INTERNET. Más aún, puede enviar mensajes a otros sistemas de correo, como pueden ser CompuServe o MCI Mail, que tienen conexiones con INTERNET.

Sin embargo. correo ,electrómco no s1gnifica solamente mensajes personales. Cualquier cosa que se pueda almacenar en un archivo de texto puede ser enviado por correo electrónico: programas (fuente) de computadora. anuncios. revistas electrónicas. etc.

Cuando se necesite enviar un archivo binano que no se puede representar como texto habituaL como programas de computadora compilados o imágenes gráficas, existen facilidades para codificar los datos en texto. De igual forma, una vez que se reciben mensajes codificados, es posible decodificarlos para guardarlos con su formato onginal.

Por eso. desde un punto de vista práctico, se puede enviar por correo electrónico cualquier tipo de archivo a cualquier persona. El sistema de correo electrónico de INTERNET es la columna vertebral de la red.

#### $\div$  CONEXION REMOTA *(telnet)*

Se puede hacer *re/nct* a cualquier computadora remota de INTERNET. Una vez que se ha establecido la conexión, se puede utilizar esa computadora en la forma habitual (si se posee una cuenta válida) Puesto que la mayoría de las computadoras de INTERNET utilizan Unix, utilizaremos la misma terminología que Unix. El nombre de una cuenta de usuario se denomina identificador de usuario (user-id). La palabra secreta que se debe introducir, para comprobar que la cuenta es la suya, se denomina password. Si se posee un identificador de usuario y una palabra clave válidos, se puede conectar con cualquier computadora de INTERNET.

Como un servicio püblico. muchos servicios de INTERNET penniten a cualquier usuano conectarse utilizando la cuenta especial *guest* Por ejemplo, en los Estados Unidos, existe un sistema que proporciona informnción meteorológica de todo el país. Cualquier persona puede conectar con este sistema y comprobar cuál será el tiempo para el fin de semana.

#### <sup>6</sup> BUSQUEDA DE PERSONAS *(finger)*

La mayoría de a computadoras de INTERNET tienen una utilería que permite buscar información sobre un usuario en parttcular. Este servicio es conocido con el descriptivo nombre de *jinger.* En INTERNET los usuarios se conocen por su identificador de usuario. se puede utilizar *finger* para encontrar el nombre de un usuario s1 se conoce su identificador de usuario. Por ejemplo, se puede comprobar que el identificador de usuario "harley" pertenece a Harley Hahn.

Dependiendo de como esté instalado el servicio *jinger* en la computadora que utilice. puede encontrar más información sobre la persona que busca. como por ejemplo número de teléfono. dirección de la oficina. y nlgunas cosas más. Además. algunos *servicios.finger* informarán de cuándo fue la. última vez que esa petsona utilizó la computadora y si tiene correo electrónico sin leer. Esto puede ser muy útil cuando se necesita comprobar si alguien ha recibido un mensaje importante que se le ha enviado.

Hay también formas de configurar parte de la información que otros usuarios ven cuando hacen un *finger* a su identificador de usuario. Se puede incluir la información que se quiera mostrar. Por ejemplo, un profesor puede mdicar sus horas de oficina. Alguien que ofrezca una fiesta. puede dar la dirección de su casa. Se puede conocer esta información, sin más que hacer un *finger* a ese identificador de usuario.

También se puede hacer un *fingcr* a una máquina. en lugar de a un identificador de usuano. En este caso. la computadora responderá mostrando un resumen de todos los usuarios conectados en ese momento.

Por último, algunos sistemas utilizan el servicio *finger* para suministrar alguna información específica. Por ejemplo, en la Universidad de Washington en Seattle hay un usuario al que podrá hacer un *fingcr* para conocer información de los últimos terremotos.

#### $-$ <sup> $-$ </sup> NOTICIAS (*uvenet*)

 $\bar{z}$ 

*IIsenet* contracción de "User's Network" (red de usuarios) es uno de los principales servicios de INTERNET. usenet no es una RED Es un sistema de grupos de discusión en el que artículos individuales se distribuyen por todo el mundo. y actualmente tiene miles de grupos de discusión.

En cada nodo de INTERNET. el administrador de la red decide qué grupos de INTERNET quiere hacer públicos y qué grupos qu1ere recibir. Por esta razón, *usenet* no está disponible en todas partes

#### -"" TRANSFERENCIA DE ARCHIVOS (jip *anómmo)*

FTP (File Transfer Protocol. Protocolo de Transferencia de Archivos) permite transferir archivos desde una computadora a otra. la mayoría de las veces es desde un host remoto a nuestra computadora, pero también se puede hacer en forma inversa.

El servicio *ftp anónimo* es un servicio público por el cual una organización pone a disposición de todo el mundo una sene de archivos. Podemos accesar a estas computadoras utilizando el identificador de usuario  $unon~mus$ , este identificador de usuario no necesita palabra clave.

*El fip anómmo* es el servicio más importante de INTERNET. Virtualmente cada tipo posible de información está almacenada en algún sitio y está disponible de forma gratuita. Por ejemplo, muchos de los programas utilizados en INTERNET son creados y mantenidos por personas o grupos que los distribuyen al mundo entero vía *trp anónimo.* También se pueden encontrar revistas electrónicas. archivos de grupos de d1scusión de *usenet*, documentación técnica y muchas cosas más.

#### 今 BUSQUEDA DE ARCHIVOS (archie)

Hay miles de servidores de *ftp anónimo* alrededor del mundo ofreciendo una cantidad inmensa de archivos. El papel de los servidores *archie* es ayudar a localizar donde se encuentra la información que se necesita.

Supongamos que se quiere un determinado archivo, por ejemplo, un programa sobre el que se ha oído hablar. Se puede utilizar un servidor *archie* para que nos indique los servidores de *ftp anómmo* que almacenan ese archivo

Una vez que se conoce el nombre de estos servidores, se puede utilizar el servicio  $f_{ip}$  para cargar el archivo.

Si se consideran los servidores de *ftp anónima* de todo el mundo como una enorme biblioteca mundial. que está cambiando continuamente. se pueden considerar a los servidores *archie* como su catálogo. Realmente. sm los servidores *arc/11c.* la mayoría de los recursos existentes en los servidores *fip anámmu* serían Inaccesibles.

#### --"' CONVERSACIONES *(la/k* & *ywlk)*

La util1dad *ta!k* establece una conexión entre dos computadoras específicas. Una vez establecida la conexión se pueden intercambiar mensajes de forma interactiva, pero la gran virtud de la utilidad *talk* de INTERNET es que es posible sostener una conversación con alguien sin importar la distancia que exista entre ellos. La otra persona ve en su pantalla lo que usted escribe. y ambos pueden teclear al mismo tiempo sin que los mensajes se mezclen.

Mientras que la utilidad *ytalk* permite además. la conversación entre más de dos computadoras al mismo tiempo. y lo que se despliega en la pantalla son las líneas que los demás escriben, permitiendo además escribir al mismo tiempo.

#### <sup>2</sup>. INTERNET RELAY CHAT (IRC)

La utilidad INTERNET Relay Chat (IRC) es análoga a la utilidad *talk* pero pueden utilizarla más de dos personns a la vez. se puede tomar parte en conversaciones públicas con un gran número de personas. Estas conversaciones se orgamzan sobre distintos temas o ideas. se puede utilizar IRC para organizar una conversación privada con las personas que se hayan elegido. de igual forma que una multiconferencia telefónica

 $GOPHER$ 

gopher proporciona una serie de menús desde los cuales se puede accesar virtualmente a cualquier tipo de información textual, incluvendo la que proporcionan otros recursos de INTERNET. Hay muchos sistemas *gophcr* en torno a INTERNET. cada uno administrado localmente.

Cada *gopher* contiene cualquier información que las personas que administran el *gopher* local han decidido compartir

Mientras algunos servidores *gopher* son sistemas aislados, la mayoría de los servidores *gopher* están instalados de forma que pueden conectar con otros servidores *gopher*. Por ejemplo, supongamos que se utiliza un *gopher* en California. Seleccionando una opción de un menú, se puede conectar con otro *gopher* en A frica o en Sudamérica.

Lo que hace al sistema *gopher* tan potente, es que no importa el *gopher* que se esté utilizando ni la información que se utilice. la mterfaz de usuario es siempre el mismo sistema de menús

#### -"' *VERONIC..i* Y *.!UGHEAD*

Nadie conoce realmente cuántos sistemas *gopher* hay en el mundo. Basta decir que hay muchos, ofreciendo cada uno de ellos su propia serie de opciones de menús que ponen a nuestra disposición información y servicios

*neromca* es una herramienta que permite mantener la pista de muchos menús de *gopher* alrededor del mundo. Se puede utilizar *veronica* para realizar una búsqueda y localizar todas las opciones de menú que contienen ciertas palabras clave (cualquiera que se especifique). *jughead* hace lo mismo para un grupo especifico de menús de *gopher* 

El resultado de una búsqueda con *veronica* o *jughead* es un menú, el cual contiene todos los elementos resultado de la búsqueda. si seleccionamos algún elemento de este menú. de manera automática nos conectamos con el *gopher* apropiado, dondequiera que esté. De hecho, a menos que se específique lo contrario. no se sabrá qué computadora se está utilizando ni de que país.

#### $\frac{1}{2}$  SERVIDORES IVAIS

Los servidores *mus* proporciOnan otro método de búsqueda de información que se encuentra dispersa ror INTERNET. waas puede accesar a un gran número de bases de datos, para lo cual es necesario indicarle a 11·m., en qué base de datos se quiere hacer la búsqueda. después *wais* buscará cada palabra en cada artículo en todas las bases de datos que se le indiquen.

El resultado de una búsqueda wais es una lista de artículos seleccionados de las distintas bases de datos, wais presenta entonces un menú desde el cual es posible pedirle a wars que muestre cualquiera de los artículos clegidos.

El nombre wais proviene de "Wide Area Information Service" (Servicio de Información de Area Extensa).

#### $\curvearrowright$  WORD WIDE WEB

El servicio World \Vide Web a menudo llamado Web o *www* es una herramienta basada en hipertexto que permite recuperar y mostrar información basada en búsquedas por palabras clave. Lo que hace al servrcio World Widc Web tan potente es la idea de hipertexto: datos que contienen enlaces a otros datos incluyendo imúgenes y sonido

Por ejemplo. cuando se esté leyendo alguna información. aparecerán ciertas palabras y frases marcadas de una forma especial Se le puede decir a Web que seleccione una de estas palabras, quién siguiendo el enlace, encontrará la información relevante y la mostrará. De esta forma, se puede saltar de un sitio a otro, siguiendo los enlaces lógicos en los datos.

## *A* DIRECTORIO DE PAGINAS BLANCAS

Demro del abrumador mundo de INTERNET. nada es más importante que la dirección electrónica de una persona. Una vez que se conoce su dirección, es posible enviarle correo, mantener una conversación con tall. o utilizar finger para obtener más información sobre esa persona. Los Directorios de Págmas Blancas nos permiten encontrar las direcciones electrónicas de alguien. Sin embargo, no hay un directorio único de INTERNET. Más bien, hay una serie de Directorios de Páginas Blancas de propósito especial en los que se puede buscar información sobre personas en INTERNET.

#### *JO.* REVISTAS ELECTRONICAS

En INTERNET existe una gran cantidad de revistas que se publican electrónicamente. Esto es, los artículos se almacenan en archivos de texto que son accesibles para todo el mundo, Algunas de estas revistas electrónicas son periódicos sobre investigación de interés principalmente para especialistas en determinadas materias. algunas otras son de interés general.

Hay dos formas de distribuir las revistas electrónicas. Algunas se distribuyen a través de listas de correo. Cuando aparece un número nuevo. éste se envía a todos los suscriptores a través de correo electrónico. Ot1as revistns se almacenan en servidores *deftp anómmo* muy conocidos. Pueden cargar los nuevos números en su computadora. mcluso los números atrasados. cuando quiera.

#### -'C LISTAS DE CORREO

Una lista de correo es un sistema organizado en el que un grupo de personas reciben y envían mensajes sobre un tema en partícular. Estos mensajes pueden ser artículos, comentarios o cualquier cosa relacionada con el tema en cuestión.

Todas las listas de correo -y hay miles de ellas- tienen una persona que se ocupa de mantenerlas. Es posible ~ubscnb1rse o eliminarse de esa lista. enviando un mensaje a la dirección aproptada. Muchas listas de correo es tan "moderadas". lo que significa que alguien decide qué mensajes se envían a la lista de correo y cuales no. Otras listas no son moderadas. de forma que se envían todos los mensajes sm censura alguna.

#### *<sup>C</sup>* INTERNET BBS

Un BBS. o tablón de anuncios por computadora (Bulletin Board System), es una especie de almacén de mensajes y archivos. a menudo desarrollados para un tema en particular

Para utilizar un BBS, hay que conectarse y seleccionar opciones de una serie de menús que trán apareciendo.

Típicamente. un BBS es administrado por una persona u organización en parttcular. Hay innumerables Sistemas de BBS en el mundo. la mayoría de los cuales son accesibles por teléfono. En INTERNET hay muchos BBS que son accesibles por el más refinado servicio *telnet*.

#### ~ *MUD*

Un *mud*, o Multiple User Dimension, es una computadora que proporciona una realidad virtual. Para participar en un *muel*, se debe hacer un *telnet* a un servidor *mud*, asumir un papel y explorar, se interactúa con otros usuanos que están representando sus propios papeles.

# DIRECCIONES INTERNET

Los sistemas de redes modernos están construídos con la filosofía de "niveles o capas de servicio", la primera capa mueve bits de un lugar a otro. este mvel se compone de cables y hardware. El siguiente mvcl. agrega software básico que permite aislar los problemas del hardware. Para el tercer nivel, se incorpora otra capa de software para dar al software básico algunas características deseadas. Y conforme se agregan capas. agregamos funcionalidad e inteligencia a la red, capa por capa, hasta que obtenemos algo amigable y útil.

#### <sup>2</sup>. REDES DE CONMUTACION DE PAQUETES

Cuando tratamos de imaginar qué es INTERNET y cómo funciona, es normal pensar en un sistema telefónico. Después de todo, ambos son electrónicos, ambos permiten abrir una conexión y transferir información. e INTERNET está compuesta principalmente por líneas telefónicas permanentemente dedicadas a este uso. Desafortunadamente, esto crea una idea errónea y provoca mucha confusión sobre la forma en que funciona INTERNET. La red telefónica es una red de conmutación de circuitos es decir que cuando hablamos por teléfono, se separa una parte de la red para dedicarla a atender nuestra llamada. Aun cuando no estemos utilizando nuestra parte de la red (por ejemplo cuando la línea está en espera). ésta es inaccesible para otras personas. lu que provoca una subutilización de un recurso muy costoso. la red.

Un mejor modelo para entender el funcionamiento de INTERNET mediante analogías, es el servicio de correo. va que se opera como una red de conmutación de paquetes. Nosotros no contamos con una parte de la 1ed dedicada a nuestras actividades. Lo que queremos enviar se mezcla con los mensajes de otras personas, se pone en un conducto. se transfiere a otra oficina de correos y se clasifica todo nuevamente. Aunque las tecnologías son completamente diferentes, el servicio de correo es sorprendentemente similar, razón por la cual esta analogía la utilizaremos a lo largo del capítulo.

## *J* EL PROTOCOLO INTERNET, IP

Las diferentes partes de INTERNET están conectadas por un conjunto de computadoras llamadas *enrwwlorcs n rulcodore.'.* que interconectan a las redes. La arquitectura de estas redes puede ser Ethemet. Token-Rtng. líneas telefónicas o cualquier otro medio físico. No obstante ésta es equivalente a los camiones y aviones del servicio postal. Es el medio a través del cual el correo va de un lugar a otro.

Podemos decir que los ruteadores son las sucursales postales. ya que son los encargados de decidir cómo dirigir la información o "paquetes"; de la misma forma que una oficina de correos decide como distribuit los sobres por correo. No toda subestación o todo ruteador cuenta con una conexión a cada uno de los otros ruteadores de la red. Si envíamos un sobre de correo desde Baja California con destino al Distrito Federal, la oficma de correos no reserva un avión de Baja California a México para llevarlo, sino que envía el sobre a la sucursal de correo más cercana en dirección al destino y ésta a su vez lo envía a otra, y así sucesivamente hasta que nuestro sobre alcanza su destino final. Esto significa que cada subestación sólo necesita conocer las conextones con las que cuenta y cual es el mejor "siguiente salto" para acercar el paquete a su destmo. INTERNET trabaja de manera Similar. un ruteador se fiJa en el destino de la información y decide a donde cnv1arla. El nueador elige cual es el enlace más apropiado para enviar la información.

Ahora <sub>c</sub>Cumo sabe la red a donde se dirige la información? Si se quiere enviar una carta, no basta con poner el papel escrito en el buzón y esperar a que sea entregado. Es necesario poner el papel con la información en un sobre. escribir la dirección del destmatario y pegar los timbres postales.

De la misma manera que la oficina de correos tiene reglas que definen la operación de su red, también existen reglas que definen la operación de INTERNET. Las reglas son llamadas protocolos. El PROTOCOLO/INTERNET (IP) se hace cargo de establecer direcciones o se asegura de que los ruteadores sepan que hacer con la información que les llega. Si comparáramos al protocolo IP con la oficma de correos. éste trabajaría como un sobre, ya que una parte de la información de la dirección va al principio del mensaje Estos datos le dan a la red información suficiente para hacer la entrega del *paquete* 

Los direcciones de INTERNET constan de cuatro números. cada uno menor que 256. y cuando dichos números se escriben. se separan por puntos. como se muestra a continuación:

$$
\overset{\text{L}}{\Leftrightarrow}
$$
 125 111.66 5  

$$
\overset{\text{L}}{\Leftrightarrow}
$$
 101.243.10.6

Las direcciones INTERNET están formadas por varios campos, pero dado que INTERNET es una RED de redes, los primeros números de la dirección indican a los ruteadores cual es la dirección de la RED a la que pertenecemos, mientras que los últimos números indican cual computadora personal o equipo anfitrión de la red debe rectbir el paquete. Bajo este esquema. cada computadora en INTERNET tiene un domtcilio único.

Si consideramos la dirección "Av. Universidad 1810-Al, Coyoacán, D.F." la parte "Covoacán, D.F." es como la parte de la dirección correspondiente a la red. la cual le permite al sobre llegar a la oficina de correos correcta, que es la que tiene la información acerca de las calles en un área determinada. La parte "Av. Universidad 1810-A1" es como la dirección del equipo anfitrión; éste identifica a un buzón particular en el úrea de servtcio de la oficma de correos. La oficina de correos concluye su trabajo cuando entrega el correo a la oficina local correcta y ésta lo pone en el buzón correcto. De la misma forma. INTERNET concluye su trabajo cuando los ruteadores llevan la información a la red local correcta y ésta entrega dicha informacton a la computadora personal o equipo anfitnón correctos. localizados en dicha RED

Por muchas razones prácticas (sobre todo por limitaciones de hardware), la información enviada a través de lac; redes IP se divide en segmentos de diferente tamaño llamados comúnmente *paquetes.* Y la cantidad de información que puede llevar un paquete normalmente se encuentra entre  $1 \times p$  aproximadamente 1500 caracteres de largo. Esto previene que cualquier usuario monopolice la red, permitiendo que todos tengan un acceso equitativo. También significa que cuando la red se sobrecarga, su rendimiento afecta a todos los usuarios de la RED en forma distribuida, de tal suerte que desde el punto de vista usuario solamente se torna ligeramente mas lenta.

Una de las propiedades más impresionantes de INTERNET es que, en un nivel básico, el protocolo IP es todo. lo que necesitamos para participar en la RED. Por supuesto el protocolo IP por SI solo no es muy amigable. pe10 es lo suficientemente útil.

Pese a que con la dirección IP la RED tiene toda la información que necesita para llevar el paquete hasta su destino. Se tienen que resolver varios problemas:

- $\%$  La mayoría de las transferencias de información es mayor que 1500 caracteres. estaríamos decepcionados si la oficina de correos sólo entregara tarjetas postales y rechazara cualquier cosa más grande.
- $\uparrow$  En ocasiones se presentan errores, ocasionalmente la oficina de correos puede perder una carta. De la misma forma algunas veces las redes pierden paquetes o éstos pueden dañarse durante la transmisión. A diferencia de lo que sucede con la oticina de correos. en INTERNET se pueden resolver estos problemas exitosamente.
- $\&$  Los paquetes pueden llegar en desorden. Si se envían dos cartas al mismo lugar en dias consecutivos no ex1ste la garantía de que viajarán por la misma ruta o \legarán en el mismo orden. Lo mismo sucede con INTERNET.

Para corregir todo esto. la siguiente capa de la red nos permitirá enviar grandes cantidades de información y corregirá todas las alteraciones que puedan ser causadas por la red.

 $\oplus$  EL PROTOCOLO DE CONTROL DE TRANSMISION (TCP)

TCP es el protocolo que se menciona frecuentemente junto con el IP y que se utiliza para resolver los problemas mencionados ¿Qué pasaría si queremos enviar un libro a alguien y la oficina de correos sólo aceptara cartas? Una de las soluciones sería arrancar todas las hojas del libro, ponerlas en un sobre cada una v depositarlas en un buzón La persona que reciba las cartas tendrá que asegurarse de recibtrlas todas y volverlas a empastar en el orden original. Aunque en términos prácticos postales es inviable. esto es precisamente lo que hace el protocolo TCP.

El protocolo TCP toma la información que se desea enviar y la divide en segmentos menores a 1500 bytes, enumera cada segmento para que el receptor pueda verificar la información y colocarla en el orden adecuado. flara que el protocolo TCP pueda enviar esta secuencia de números a través de la red. cuenta con su propio "sobre" en el cual escribe la información requerida para su reordenamiento. Un segmento de la información a transmitir se coloca en el sobre del protocolo TCP, el cual a su vez es puesto, dentro del sobre del protocolo IP y una vez que se pone algo en un sobre IP. la red lo puede transmitir.

Del lado del destinatario, una parte del software del TCP reúne los sobres, extrae la información de ellos y la pone en el orden adecuado. Si algún sobre se pierde en la transmisión, el receptor solicita su retransmision al emisor. Una vez que el protocolo TCP tiene toda la información en el orden adecuado, la pasa a la aplicación del programa que esté utilizando sus servicios.

La descnpción anterior del funcionamiento del protocolo TCP es ligeramente utópica. En la realidad. los paquetes no sólo se pierden, sino que además de esto, pueden ser modificados por el mal funcionamiento dur~1nte la transmisión a través de las líneas telefónicas o en cualqUier otro segmento de la RED. el ptotocolo TCP también resuelve este ttpo de problemas.

Como parte de la información que coloca dentro de su sobre, añade un número de verificación (Checksum) calculado a parttr de la información que va a contener cada sobre TCP. y pennite que el receptor TCP detecte errores en el paquete transmitido. Cuando un paquete llega a su destino, el receptor calcula el número de verificación y lo compara con el enviado por el transmisor. Si no coinciden, significa que ocurrió un error durante la transmisión. El receptor descarta ese paquete y solicita la retransmisión.

Cuando uttlizamos el protocolo TCP. pareciera que tenemos una conexión permanente entre dos aplicaciones. garantizando de esta forma que lo que se transmite de un lado llega al otro. Lo que realmente sucede es que no tenemos un enlace directo entre em1sor y receptor, ya que otras personas pueden usar los mismos rutcadores y la misma red de cableado en los lapsos que ocurren entre el envío de cada paquete.

Claro que manejar TCP implica inversión en tiempo, y si la información que requerimos transmitir cabe en un '-Oill paquete (es menor a 1:500 Bytes), y no necesitamos garantizar su entrega. podemos uttltzar otros p10tocolos que sean mas sencillos de manejar

Uno de estos protocolos es *el Protocolo de Datagramas de Usuario o UDP*, el cual substituye a TCP, es decir que en lugar de colocar la información en un sobre TCP para después ponerla en un sobre IP, esta aplicación pone la Información en un sobre UDP y después en un sobre IP.

El protocolo UDP es mucho más sencillo. porque no se preocupa porque Jos paquetes se pierdan. ni por que la información llegue en orden, el UDP se usa comúnmente en programas que envían mensajes cortos y que '-Óio reenvtan la mformactón si no reciben una respuesta en un tiempo determmado Por ejemplo, queremos desarrollar un programa que busca números telefónicos en una base de datos en algún lugar de la red No existe ninguna razón para establecer una conexión de TCP con el objeto de transmitir 20 caracteres en ambas direcciones. Sólo es necesario poner un nombre en el paquete UDP, después en un paquete IP y por último enviarlo a la red. La otra aplicación recibirá el paquete, lee el nombre, busca el número telefónico, pone la información en otro paquete UDP y lo envía de regreso.

(,Oué pasa st el paquete se pierde en el trayecto? El programa tendrá que encargarse de esto: s1 espera por mucho tiempo sin obtener respuesta. simplemente envía otra solicitud.

Ahora que se tiene la habilidad de transferir infonnación entre dos nodos de la red. es posible empezar a trabajar para hacer que INTERNET sea mis amigable. Esto es posible utilizando el software adecuado pata la tarea que se quiera realizar y poniendo nombres con letras en lugar de sólo números para referirse a las computadoras.

### *J'* SISTEMA DE NOMENCLATURA DE DOMINIOS

Al principio. las personas aceptaban que las combinaciones de números como direcciones estaban bien para que las máquinas se comunicaran entre si. pero para los usuarios es preferible utilizar nombres. Por esto. a 13s computadoras de INTERNET se les asignaron nombres para la conveniencia de los usuarios, y las aplicaciones de INTERNET permiten el uso de nombres en lugar de una combinación de números para definir las direcciones de las computadoras.

Es un hecho que también los nombres tienen problemas implícitos, debemos asegurarnos de que nunca dos computadoras dentio de INTERNET se llamen igual, es necesario tener una forma de convertir los nombres a combinaciones numéricas. Es posible dar un nombre de computadora a un programa. pero es necesario que el programa tenga una forma de convertir el nombre en una combinación de números. Análogamente cuando buscamos en el directorio telefómco. realizamos la misma operación.

En un pnncipio. cuando INTERNET era un lugar pequeño. el manejo de los nombres era senc11lo El NIC. Centro de lnformactón de la Red (Network lnformation Center). estableció un registro. en el cual una persona enviaba una forma electrónica y el NIC incorporaba la información en una lista de nombres y direcciones. Este archivo. Ilamado *hosts*, era distribuido en forma periódica a todos los nodos de la red. Los nombres eran simples palabras, no se podían repetir. Si se usaba un nombre, la computadora buscaba en la lista y lo convertía a un domicilio numérico. Cuando INTERNET creció y se multiplicó, lo mismo sucedió con la tabla de nombres. se requena mucho tiempo para que un nombre quedara registrado y se volvía más dtfícil encontrar nombres que no hubiesen sido utilizados. también se requería de mucho tiempo de red para poder distribuir el archivo de la lista a cada máquina de la red.

Era obv1o que un sistema distribuido en línea era requendo para satisfacer la rapidez con que camhiaba la m formación del arch1vo de nombres. A este sistema se le denomina *Sistema de Nomenclatura de Don1111tos o·*  IJNS

#### **ESTRUCTURA DEL SISTEMA DE DOMINIOS**

El Sistema de Nomenclatura de Dominios es un método para administrar nombres distribuyendo en diferentes grupo~ la responsabilidad de subconjuntos de nombres. A cada nivel de este sistema se le llama *dommio.* Y al 1gual que a las direcciones IP los dominios se separan por puntos tal y como se muestra en los siguientes ~]emplos:

> $\overset{\text{\tiny{d}}}{\leftrightarrow}$  *martini eecs umich.edu*  $\&$  ghs cr.usgs gov

Puede haber cualquier cantidad de dommios en un nombre, al leer un nombre de izquierda a derecha. cada dominio sera más vasto que el dominio que tenga a la Izquierda. En el nombre martint.eecs.edu. *nwrun* es el nombre del equipo anfitnón. una computadora con una dirección IP. El nombre para esa computadora se asigna y mantiene por el grupo *eecs.* que puede ser el departamento donde ésta se localiza. El departamento eccs es parte de la University of Michigan (umich). *umich* a su vez, es parte de un grupo nacional de instituciOnes educativas (edu). De esta forma. el dominio *edu* está compuesto por todas las computadoras de las instituciones educativas, el dominio *unic.edu* contiene a todas las computadoras de la University of Michigan y así sucesivamente

Cada grupo puede crear o cambiar todo lo que esté dentro de él. Si *umich* decide crear otro grupo que se llame ncsa, lo puede hacer sin solicitar ningún permiso. Sólo tiene que agregar el nuevo nombre a su parte de la base de datos mundial y tarde o temprano todo aquel que lo necesite descubrirá el nuevo nombre ncsa umich edu, de tgual manera, el departamento eecs puede comprar una nueva computadora, asignat le un nombre y conectarla a la red sin pedir permiso a nadie. Si cada grupo a partir de *edu* respeta las reglas y se asegura de que los nombres que asigne sean únicos. ningún nombre en INTERNET se repetirá

Hemos dicho que la mejor forma de entender una dirección es leerla de derecha a izquierda. El dominio de pnmer nivel será la especificación más general. Existen dos tipos de dominios de primer nivel· el formato antiguo *dominios de organizaciones* y el nuevo *dominios geográficos.* 

Los dominios de organizaciones están basados en un esquema de direcciones que fué desarrollado antes de que aparecieran las redes mternacionales. Fue proyectado principalmente para utilizarse dentro de lo~ Estados Unidos.

La idea era que el dominio de primer nivel debería indicar el tipo de organización que era responsable de la computadora. La tabla 1-1 muestra las distintas categorías. Todas estas categorías existen desde el comtenzo de INTERNET, excepto mt, que es de reciente creación para determinadas organizaciones que traspasan las fronteras nacionales (como la OTAN).

Una vez que INTERNET se extendió internacionalmente, se hizo necesario crear nuevos dominios de primer n1vel que fueran más específicos. Para enfrentarse a esta necesidad. se desarrolló un sistema nuevo de dominios geográficos, en el que una abreviación de dos letras representan un país entero. Hay muchos dominios de primer nivel de este tipo -uno por cada país en INTERNET- como ejemplo en la tabla 1-2 aparece un resumen.

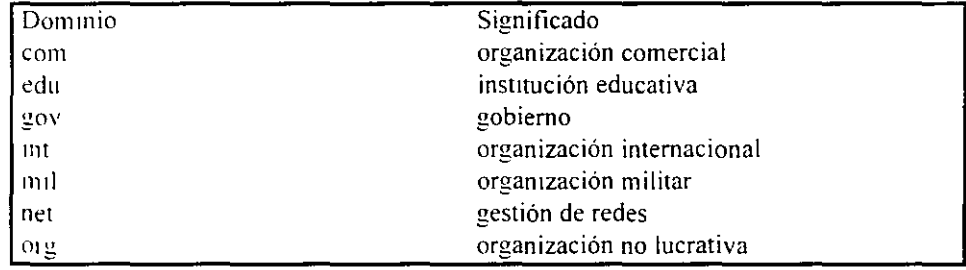

Tabln 1-1 Dommios de primer nivel de tipo organización.

Como podemos observar en la Tabla 1-2. los Estados Unidos tienen un dominio geográfico *us.* aunque no se suele utilizar. generalmente ahí se utiliza la nomenclatura organizacional, sin embargo. los dominios geográficos son los que se utilizan en los demás países dentro de INTERNET.

Tabla 1-2 Ejemplos de dominios de primer nivel de tipo geográfico.

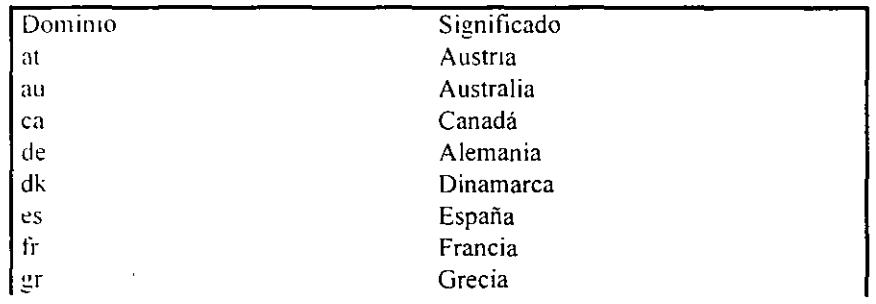

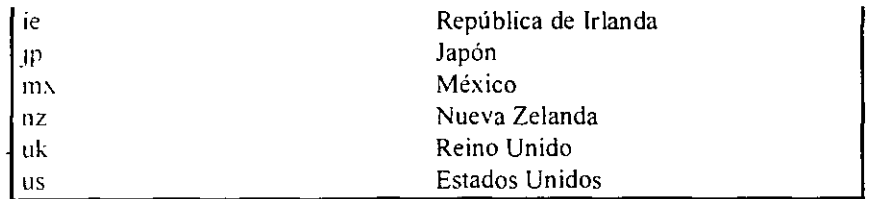

Cuando se usa un nombre como *martim.eecs.umich.edu*, la computadora necesita convertir el nombre de la dirección en una dirección numérica, para hacerlo, empieza a hacer peticiones de ayuda a los servidores DNS. empezando por el extremo derecho y recorriendo la dirección hacia la izquierda. Primero, se pregunta por la dirección al servidor DNS local, si el servidor local conoce el domicilio, automáticamente nos conectará hasta b dirección deseada. si no lo conoce entonces el software del servidor local debe comunicarse con el servidor raíz. quien conoce las direcciones de los *servidores de nombres* que tienen a su cargo los dominios de \_¡t:rarquia superior (los domimos de la derecha. como por ejemplo *edu).* Un servidor de nombres pregunt<l al servidor raíz la dirección de la computadora responsable de la zona edu. Con esta información, se comunica con ese servidor y le pide la dirección del servidor *umich*, después. contacta a esa computadora y le solicita la dirección del servidor eecs. finalmente se comunica también con esa máquina y obtiene la dirección de manin1. que es la máquina con la que originalmente nos deseábamos comunicar.

# CONEXIONES INTERNET

¡,Qué signtfica tener acceso a INTERNET') S1gnifica utilizar una computadora que es parte de una red unida a INTERNET. De una forma práctica. significa que se pueden utilizar los recursos de INTERNET que se han dcscnto antcnonnente. cuando utilizamos esta computadora. decimos que estamos en INTERNET.

Antes de mencionar las distintas formas en las que se puede tener acceso a INTERNET. necesitamos conocer las dos formas de conectarse a INTERNET Primero. se puede utilizar una computadora que esté conectada ditecramente a INTERNET. por ejemplo es posible utilizar una estación de trabajo que es parte de una red conectada a INTERNET. En este caso la computadora será un *host* de INTERNET, con su propia dirección electrónica. La otra forma de conectarse a INTERNET es utilizar una terminal (o una estación de trabajo emulando terminal) conectada a un host de INTERNET. En este caso, la propia terminal no está en INTERNET. simplemente se hace uso de una terminal que tiene acceso a una computadora que está en INTERNET

Veamos un ejemplo, si dentro de un edificio tenemos un laboratorio de cómputo, en el que hay 40 computadoras conectadas en RED. la cual está conectada a INTERNET. entonces todos los usuarios de estas PC's pueden tener acceso directo a INTERNET. Ahora. si entramos a la sala de terminales y tenemos ahí 40 termmales. todas ellas conectadas a un equipo central. el cual también está conectado a INTERNET. cada usuario de las termmales tendrá acceso a INTERNET.

En ambos casos los usuarios tienen acceso a INTERNET. la diferencia es que cada PC es un host de INTERNET. es decir que cada PC tiene su propia dirección INTERNET y es autosuticiente, mientras que en la sala de terminales los usuarios accesan a INTERNET conectándose a la computadora central que proporciona la conexión a INTERNET. De este modo. todos comparten la misma computadora que tiene una sola dirección INTERNET.

Lo que ambas soluciones tienen en común es que los dispositivos computadoras y terminales están conectados directamente por algún tipo de cable. Este tipo de conexión se denomina *conexión directa*. La ventaja pnncipal de este tipo de conexión es su permanencia, ya que todo lo que tenemos que hacer es encender la PC o la termmal y la conexión está lista para ser utilizada. Como contraparte la principal desventaja, es la falta de flexibilidad, ya que si queremos cambiar la ubicación física de alguna máquina es necesario desplazar también los cables.

#### $-$  CONEXIONES TELEFONICAS

Un sistema mucho más flexible que el esquema anterior es aquel en el que la computadora o terminal utiliza una conexión telefónica sobre una línea de teléfono, en estos casos se puede trabajar en cualquier lugar. stemprc y cuando se tenga acceso a una línea de teléfono. Para utilizar una conexión telefónica. es necesario un disposnivo de hardware para convertir las señales de computadora en señales telefónicas y viceversa

En términos técnicos, las señales que envía una computadora son "digitales" y las de una línea telefónica son "analógicas" Un aparato que convierte señales digitales a analógicas se llama *modulador*, mientras que un aparato que convierte seiiales analógicas a digitales se llama *demodulador.* Cuando se conecta una computadora a través de una línea telefónica. hay que enviar datos en ambas direcciones. razón por la cual utilizamos un *módem* (modulador -demodulador).

Existen en el mercado diferentes tipos de modems, sin embargo independientemente del módem que utilicemos para conectarnos, siempre necesitaremos de un módem en cada extremo de la línea telefúnica

### $\triangle$  CONEXION DE UNA TERMINAL A UNA LINEA TELEFONICA

Es muy común, utilizar una PC para accesar a una computadora remota a través de una línea telefónica. Por ejemplo. es posible tener un host de INTERNET en el trabajo o en la universidad que se quiera utilizar desde casa. Estos host están normalmente instalados de forma que aceptan conexiones de una terminal. Esto es, se puede conectar una terminal a la línea telefónica (utilizando un módem) y llamar al host remoto. Una vez que se ha establecido la conexión, se puede trabajar en la terminal de la forma habitual.

Dado que la PC es una computadora completa y no meramente una terminal, necesitamos ejecutat en la computadora un programa que *emule* una terminal. ya que el host remoto está configurado de fonna que -,úlo puede comunicarse con terminales. La mayoría de los programas que nos permiten hacer esto son los programas de comunicaciones, los cuales además de inicializar nuestro módem, nos permiten emular diferentes tipos de terminales.

Sin importar el tipo de terminal que emulemos, en lo que debemos tener cuidado es en que sea el mismo tipo que soporta el host, ya que de lo contrario en la pantalla de nuestra máquina veremos solamente caracteres ASCII sin ningún sentido.

Dos de los parámetros a considerar para seleccionar un programa de comunicaciones son el buffer de desplazamiento el cual se refiere a la capacidad de mostrar caracteres que han desplazado hacia arriba en la pantalla. y la posibilidad de trabajarlo al tiempo que ejecutamos otro programa, es decir que lo podamos ejecutar bajo Microsoft Windows o bajo OS/2 por ejemplo, ya que además de poder hacer otras tareas podemos cortar y pegar la información.

#### $\oplus$  CONEXION DE UNA COMPUTADORA A UNA LINEA TELEFONICA

La mayoría de las veces, la mejor forma para conectarse a un host de INTERNET sobre una línea telefónica consiste en utilizar una computadora que emule una tenninal. no obstante debemos recordar que estamos actuando como una terminal, no somos un host de INTERNET. En ocasiones tenemos la necesidad de trabajar como un host real de INTERNET. en estos casos. existe una solución para establecer unn conexión completa a INTERNET sobre una línea telefónica.

Primero debemos disponer de algún host de INTERNET que actúe como punto de conexión. Entonces mstalamos algún programa de comunicaciones que nos permita utilizar el protocolo PPP (Point to Point Protocol) o SLIP (Serial Line INTERNET Protocol), los cuales nos permiten enlazar las dos computadoras a través de un módem sin emular terminal. y una vez que se establece la conexión entre las dos computadoras estos programas nos darán capacidades TCP/IP, con lo que nuestra computadora se convertirá en un host real de INTERNET. con su propia dirección electrónica oficial.

Cuando se instalan estos sistemas, debemos de tomar en cuenta el tipo de línea telefónica que vamos a utilizar, si usamos una línea conmutada o normal, aunque la computadora sea considerada como un host real de INTERNET, no estará conectada todo el tiempo a la RED, por lo que es necesario indicar a la computadora que actúa como punto de conexión, que almacene los mensajes de correo electrónico que llegan cuando no está conectada.

La otra alternativa es utilizar una línea telefónica dedicada o privada, la cual estará permanentemente conectada, con la consecuencia directa de un aumento en el costo, sin embargo, para algunas empresas, una línea telefónica dedicada usando PPP, puede ser una forma relativamente económica para establecei un acceso a INTERNET, va que esta conexión puede proporcionar acceso a INTERNET al resto de computadoras de In empresn.

# 2.- **EL CORREO ELECTRONICO Y SUS HERRAMIENTAS**

# - **CORREO ELECTRONICO**

# 是-INTRODUCCION

El correo electrónico es sin duda. el recurso más utilizado en INTERNET. la mayor parte de los usuarios empiezan usando el correo electrónico, después de enviar algunos mensajes vacilantes (seguidos frecuentemente de una llamada telefónica para preguntar al destinatario si recibió el mensaje). la mayoría de los usuarios del correo electrónlco se acostumbra al sistema. Después de recibir los primeros mensajes, nosotros también usaremos el correo electrónico con frecuencia y soltura, configuraremos nuestro correo para satisfacer nuestras necesidades y establecer nuestras propias listas de distribución de correo. veremos que el correo electrónico significa mucho más que cartas escritas rápidamente y memorúndums. tomaremos parte en conversaciones electrónicas sobre escritores de novelas de misterio. el mercado de valores o cualquier tema de nuestro interés. En realidad el sistema de correo es un servicio general que puede transportar cualquier tipo de información: documentos, publicaciones, programas y mucho más. El único requisito es que los caracteres deben almacenarse en código ASCIL aunque bajo ciertas 'circunstancias es posible transmitir datos no-textuales.

Qué tan rápido nos acostumbraremos al correo electrónico, está muy relacionado con el conocimiento que tengamos del medio y con algunas decisiones técnicas básicas que se tornen al momento de elegir un sistema de correo electrónico. Existe un sinnúmero de programas de correo electrónico para cada tipo de computadora. Para obtener los conocimientos suticientes y poder describir cualquier sistema de correo electrónico. se empezará con un análisis sobre las facilidades generales de un correo electrónico. el establecimiento de domicilios y cómo funciona el correo electrónico. Después de esto. 'eremos cómo podemos utilizar algún programa de correo para mover archivos. tomar parte en discusiones y aprovechar algunas de las herramientas principales que existen dentro del mundn del correo ekctrónico.

Como cualquier otra herramienta, el correo electrónico tiene sus ventajas y sus desventajas. desde un enfoque superficial. pareciera que sólo sirve como una manera rápida de enviar cartas o algo similar. pero para saber cuándo es útil el correo electrónico. sólo hay que pensar cómo ditiere de otros medios de comunicación. De alguna forma. el correo ekctrómco es muy similar al teléfono pero por el otro lado. es también similar al correo tradicional. La tabla 2.1 hace una comparación rápida.

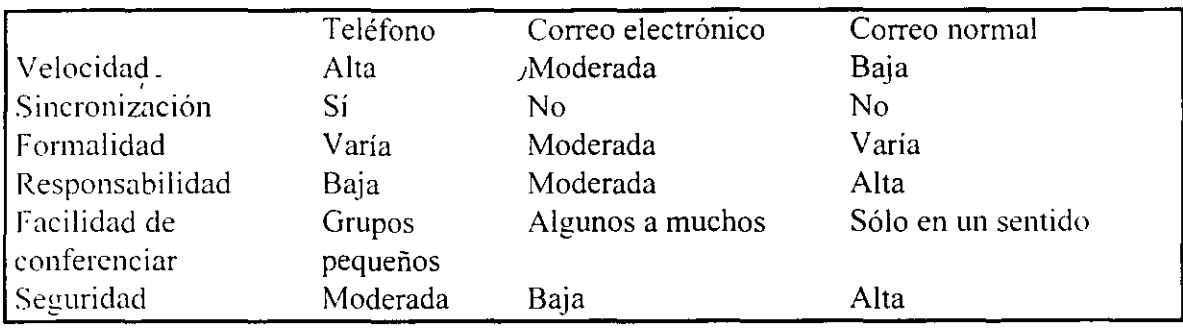

Tabla 2.1: Comparación de técnicas de comunicación.

.,

Primero veamos qué tan rápido es posible enviar un mensaje de un punto a otro por cada uno de los medios. el teléfono ofrece una entrega inmediata y trabaja en un medio de comunicación relativamente rápido (a pesar de que su velocidad es mucho menor a la que viaja el correo electrónico). El tiempo que tarda el correo electrónico en entregar mensajes va de segundos a un día y el correo tradicional puede ser entregado de un día para otro en el mejor de Jos casos. pero comúnmente se toma días. El precio que hay que pagar por una comunicación telefónica rápida es la sincronización de la persona que llama y el receptor de la llamada. esto significa que ambos deben estar en el teléfono al mismo tiempo. Tanto el correo electrónico como el correo tradicional son asíncronos en el sentido que el emisor envía el mensaje cuando lo considera necesario y el receptor lo lee cuando desea. Esto se vuelve muy cómodo cuando se trata de establecer una comunicación con alguien que se encuentra a una gran distancia o cuando Jos horarios son muy distintos.

El tiempo que toma entregar un mensaje de correo electrónico depende del tiempo que lleva entregar el mensaje en la computadora destino y el tiempo que toma la lectura del mensaje una vez que se encuentra ahí. La primera parte es una función de cómo está conectada a la red la múquina donde se maneja su correo. y sólo lo podemos cambiar a través del tipo de conexión. y la segunda parte está bajo el control del usuario.

Si el correo electrónico no se revisa con regularidad, la entrega inmediata de los mensajes carece de sentido. el correo electrónico se hace más útil cuando se reduce el tiempo de entrega de Jos mensajes entre la máquina y el usuario. Es importante tratar de mantener ese tiempo menor a algunas cuantas horas. Cuando se entrega (y se lee) el correo electrónico rápidamente, puede llegar a ser tan parecido y fluído como una conversación personal.

La formalidad y la responsabilidad están íntimamente relacionadas. en el teléfono la formalidad varia: con algunas personas se es muy formal: con otras. muy informal. Lo mismo pasa con el correo tradicional. se cuenta con mucho tiempo para construir mensajes y escoger el formato que se desea (notas escritas a mano, cartas de negocios a máquina. etc.) y algunos otros datos (por ejemplo ·un sobre perfumado') dan señales tanto al emisor como al receptor acerca del propósito de la nota. El correo electrónico siempre es tecleado y no hay información en ningún libro de mecanografia acerca del formato de una carta de· correo electrónico. También los individuos se pueden esconder detrás de un mensaje de correo electrónico (esto es. los mensajes del gran jefe son como los de cualquier otro

usuario del correo electrónico). Como el correo electrónico fluye entre los participantes de una discusión a una velocidad que se aproxima a una conversación y como la mayor parte de la gente se siente más a gusto siendo amigable en lugar de combativo. muchos tienden a ser informales en su mensajería electrónica, pero es un problema cuando se trata de la responsabilidad: la necesidad de que los usuarios se hagan responsables de los mensajes **que generan.** 

Los medios de comunicación escritos obligan a una mayor responsabilidad que los medios de comunicación hablados. Si se sostiene una conversación telefónica y se hace un comentario que se hubiera preferido no hacer, es posible alegar posteriormente que nunca se dijo y que la persona malentendió el comentario (confiando en que sólo una persona lo escuchó). Si se trata de hacer esto por correo, alguien puede guardar el mensaje en un archivo para posteriormente sacarlo a relucir. El único factor que reduce la posibilidad de la responsabilidad en el correo es que el autor pueda enviar un mensaje sin su identidad. como ejemplo es posible enviar un mensaje ofreciendo un puesto en la Suprema Corte con el domicilio de retorno *president@whitehouse.gov*. El correo tradicional también se puede falsificar. pero es mucho más difícil. ya que es necesario imitar sellos postales. firmas. sellos de escritorio, etcétera.

Enseguida. se necesita examinar las comunicaciones de grupo. El teléfono es un buen medio. pero sólo para grupos pequeños. Las llamadas de conferencias permiten que grupos de personas puedan hablar entre sí. pero cuando el grupo se hace más grande. tratar de programar una conferencia y el establecimiento de la misma, se vuelve muy difícil. Por otro lado. mandar correo tradicional a millones de personas es relativamente sencillo. pero el problema es que todos los mensajes se originan en un punto y van a todo el grupo. mientras que las comunicaciones desde cualquier otro punto (es decir. cualquier miembro del grupo) no pueden ser enviadas fácilmente a todo el grupo. El correo electrónico permite formar grupos de cualquier tamaño y cualquier miembro del grupo puede enviar mensajes a todos en cualquier momento. Esta cualidad del correo electrónico lo hace muy útil para diseminar información y pedir opinión a todo un grupo.

Finalmente. la seguridad del correo electrónico por lo general es deficiente comparada con los ntros medios de cmnunicación. Si se es cuidadoso con el correo. una carta puede permanecer en un apartado postal de las oficinas del correo, hasta que llegue a manos de su destinatario. Si se abre durante el trayecto. el daño en el sobre hace evidente cualquier intrusión. Para interferir un teléfono se requiere tener acceso a la línea y contar con equipo adicional. una vez que la comunicación sale de un edificio y entra en la red telefónica. técnicamente muy difícil interferir una llamada sin la ayuda de la compañía telefónica. Sin embargo. el correo electrónico toma una ruta predecible a través de computadoras cuya seguridad puede ser cuestionable. También existen modalidades de error en las que un mensaje no se puede entregar y una computadora que no sepa qué hacer con el mensaje lo entregará al administrador del correo. Normalmente, los administradores no husmean ni divulgan el correo que les llega de esta forma, pero aun así, si la seguridad es critica. el hecho de que un mensaje llegue a manos de cualquier persona o de un administrador responsable no es apropiado. Los "servidores de correo con seguridad mejorada" intentan

J' ~-.

cifrar los mensajes para aminorar las deficiencias en la seguridad, pero no son de uso común. Como regla general, no se puede confiar en la seguridad del correo, por lo tanto no se debe usar el correo si la seguridad es un asunto crítico.

## FUNCIONAMIENTO

 $\mathbb{R}$ 

El correo electrónico difiere de las otras aplicaciones porque no es un servicio de usuamo a usuario. no es necesario que las máquinas emisora y receptora del correo electrónico se comuniquen directamente entre sí. Al correo electrónico se le conoce como un servicio de *ulmuccno¡e y reenvío* ya que el correo pasa de una máquina a otra hasta que llega a su destino tina!. Esto es análogo a la forma en la que el Servicio Postal entrega el correo. Si analizamos ésta analogía. podemos obtener algunas conclusiones interesantes.

El Servicio Postal opera como una red de almacenaje y reenvío. escribimos el domicilio en el sobre y lo depositamos en el buzón. La carta es recogida por un camión para llevarla a otro lugar y almacenara donde se clasifica y se reenvía a otro lugar. esto se repite hasta que llega a su buzón destino. no importando si el buzón destino no está en el área de cobertura del Servicio Postal. ya que en esos casos el mensaje se envía al servicio postal del pais destino.

A partir de esta analogía es posible inferir un par de cosas sobre INTERNET. Primero. si ponemos el domicilio correctamente a un mensaje, la red se hará cargo de entregarlo. *:* de ser necesario. el correo puede viajar entre INTERNET y otras redes de correo y viceversa. El problema de hacerlo es que el domicilio se hace más complejo si se requiere que un mensaje vava de alguna red externa a INTERNET y viceversa. Al igual que en el Servicio · Postal. si el emisor y el receptor no están conectados en la misma red. es necesario colocar el mensaje en algún lugar en donde se concentre todo el correo que va a una determinada red Los puntos de conexión entre redes de correo electrónico se denominan *puertas de aplicocil!n.* Para enviar correo a través de una puerta. casi siempre es necesario proporcionar en el domicilio del mensaje información sobre cómo llegar a la puerta e inl'ormación sobre cómo entregar el correo en la otra red.

Finalmente. antes de poner la carta en el buzón, la colocamos en un sobre. de la misma forma en el correo electrónico necesitamos colocar dicho sobre, el cual recibe el nombre de encabezado del mensaje de correo. El encabezado se refiere a lo que aparece en la primera parte dclmensaie. o sea *To:. From:* y *Suhjecl:.* De la misma forma que se puede moditicar el domicilio de un sobre en el trayecto (por ejemplo. cuando se escribe a mano en el sobre "No enviar a este domicilio" y se pega una nota amarilla que tiene uno nuevo). así también se va agregando información al encabezado del mensaje de correo electrónico en su trayecto por la red. lo que sirve para conocer qué ruta tomó, sólo por si no llegara a su destino.

# **DOMICILIOS**

Si el mensaje llega o no a su destino, esto dependerá únicamente de que el domicilio hava sido construido correctamente. (A veces, el correo electrónico falla porque alguna porción de la red no funciona, pero normalmente intenta entregar todos los mensajes durante varios días. antes de abandonar) desafortunadamente. los domicilios de correo electrónico son un roco más complejos que los domicilios de las computadoras que participan en INTERNET. ,·n que en primera instancia el mundo del correo electrónico es más grande que INTERNET. segundo el correo electrónico se envía a una persona. no sólo a una máquina. Y tercero algunas veces los nombres de personas se incluyen como comentarios en los domicilios de correo electrónico.

Para que el correo pueda llegar a su destino ya mencionamos que es necesario colocar un domicilio correspondiente al destinatario, dentro de INTERNET el formato es relativamente simple. ya que por regla general contiene el nombre del usuario seguido de el caracter @ y tinalmente la dirección IP del host donde se almacena el mensaje. por ejemplo: *pedro huerta@industry.net*. Pero dado que existen otras redes de correo electrónico, para comunicarnos con ellas es necesario alterar el formato mencionado. Veamos que hacer en cada caso:

Bitnet: Normalmente los domicilios de Bitnet tienen la túrma *nombre@equipo anfitrion.bitnet.* Es necesario cambiar el domicilio por *nombre%equipo anfitrion* y usar esto como la clave de acceso del domicilio. Se utiliza como domicilio del equipo anfitrión. el domicilio de una puerta Bitnet-INTERNET (por ejemplo. *cunvym cuny.edu*) y se separan ambas partes con el signo @. Por ejemplo. reescriba el domicilio Bitnet *pedro@uiucvmd. bi111e1* cumo *pedrn%uiucvmd@cunvrm.cuny edu.* Si va a hacer esto con regularidad hay que averiguar cuál es la mejor puerta.

CompuServe: Los domicilios de CompuServe se componen de dos números separados por una coma. Se cambia la coma por un punto y todo se coloca del lado izquierdo del domicilio. A la derecha de la @ se escribe *compuserve.com*. Por lo tanto, el domicilio de CompuSerYe *765-13.123* se vería de la siguiente forma *765-13.123@compuscrre.cum.* 

Fidonct: Los domicilios de Fidonet se componen de un nombre. un apellido y un conjunto ele números con el formato *a:hlc.d.* Se separan el nombre y el apellido con un punto y se manda a *pd.fc.nb za.fidonet.org.* Por ejemplo, para enviar un mensaje a *Murphy Shmit l. 5/2.3* se escribiría lo siguiente: *murphy.shmit@p3.f2.n5.z1.fidonet.org.* Algunas máquinas pueden tener problemas al tratar de descifrar domicilios como éstos, otra opción es tratar de hacerlo por una puerta, en el ejemplo anterior habría que tratar *murphv shim il%p3.f2.n5. zl. ji done/. org@zeus. ieee. org.* 

Sprintmail: Un domicilio completo en Sprintmail se escribe de la siguiente forma: "Uncle *Sum* <sup>"</sup> /*YOYODYNE/TELEMAIL/US*. Si el domicilio se utiliza dentro de Sprintmail, se puede simplificar a *Uncle Sam /YOYODYNE*. Estos dos parámetros se refieren al nombre de la persona y su organización, cuando alguien nos proporcione un domicilio de Sprintmail esto es todo lo que podremos obtener. Estos parámetros son posicionales y es necesario ponerlos en un domicilio X.500 (un "estándar" antiguo de correo) en un comando como **stgue:** 

## *ll'N=Uncle.Sam!O=YOYODYNEIADMD=TELEMAJLIC=USI@;prinr.com*

Aun cuando alguna persona solamente le proporcione las primeras dos partes. se debe enviar el mensaje con el domicilio completo al equipo anfitrión *sprinr.com.* 

MCImail: Existen múltiples formas de enviar mensajes a *MCImail*. Los buzones de MCI requieren tanto un domicilio como el nombre de una persona asociada con él. Los libros de domicilios se parecen mucho a los directorios telefónicos. Si eso es lo que se tiene. entonces hay que utilizar el número al lado izquierdo de la @ y la puerta *mcinwil.com* al lado derecho. Por ejemplo. *123-1567@mcimail.com.* Si se cuenta con el nombre de la persona en MCI*mail*. es posible enviar el mensaje con la forma *m m m opellido@mcimail.com.* 

UUCP: Ahora se cambiará el domicilio UUCP, el cual tiene un formato *nomhre@e<¡uipo\_anjirrion.uucp.* por el de *nombre%equipo\_anfitrion.* Hay que empicar este tonnato como la clave de acceso del domicilio. Después se utiliza el domicilio de una puerta UUNET-INTERNET como el nombre de la máquina. por supuesto separadas por un signo  $@$ . Por ejemplo, un usuario que recibe correo vía UUCP de PSI Inc. deberá enviar el correo a través del equipo anfitrión *uu.psi.com*, como murphy s*%voyodyne@uu.psi.com.* 

# AGENTE DE TRANSPORTE

## 'S SMTP

Hay millones de personas que utilizan INTERNET y el sistema de correo puede transportar cualquier tipo de información que se pueda imaginar. El uso más común de este sistema permite a personas que se encuentran a una gran distancia, trabajar juntas en un proyecto común. hay muchos proyectos en los que participan personas de todo d mundo. En realidad, es muy habitual que varios individuos que no se conocen en persona y que se encuentran a miles de kilómetros de distancia. colaboren juntos en un proyecto común.

Por ejemplo. al escribir un libro. cada capítulo se pude enviar a una persona en Austria y a otra en Irlanda, para que revise el trabajo y hagan algunos comentarios. El texto de cada capítulo se puede enviar como un mensaje de correo electrónico. Una vez revisado y con los comentarios correctos introducidos en el texto. los capítulos pueden ser devueltos por correo electrónico. Gracias a la rapidez y fiabilidad de INTERNET, es muy común poder

revisar un capítulo entero en un mismo día. El mismo proceso a través del correo tradicional pude llevar semanas.

El mismo proceso se lleva a cabo, a una mayor escala. cuando deben tomarse decisiones que afectan a INTERNET en sí misma. Cuando se propone una nueva idea o un nuevo estándar. todos los usuarios que lo deseen pueden participar en un debate de úmbito mundial vía correo electrónico. los grupos de discusión de *usenet* se utilizan también para este propósito.

 $i$ Qué mantiene todo esto unido?, después de todo, INTERNET conecta miles de redes diterentes. cada una de las cuales tiene su propia mezcla de computadoras y soliware. ¿Cómo es posible que todos estos sistemas tan diferentes puedan trabajar juntos para intercambiar correo'). La respuesta es que la entrega de los mensajes está estandarizadA por un sistema llamado SMTP, *Simple Mail Transfer Protocol (Protocolo Simple de Transferencia de Correo).* que es parte de la familia de protocolos TCP/IP. y describe el formato de los mensajes de correo electrónico y cómo deben manipularse para realizar su **entrega.** 

Cada computadora de INTERNET ejecuta un programa de correo que trabaja en segundo plano para garantizar que los mensajes son dirigidos y transportados de forma correcta. Este programa. llamado Agente de Transporte. se ejecuta en "segundo plano" (background). siempre listo para responder a cualquier petición que reciba, en la terminología Unix. estos programas reciben el nombre de demonios (daemon). Cada sistema Unix tiene Yarios demonios que se ejecutan ocultos en segundo plano, proporcionando de torma sílcncíosa servicios para nosotros, en teoría, no importa cúal sea el agente de transporte que utilice una computadora. siempre que sepa cómo enviar y recibir correo utilizando SMTP. La mayoría de los sistemas Unix utilizan un demonio llamado *sendmail.* 

El sistema de correo electrónico funciona porque las redes de todo el mundo tienen al menos una computadora ejecutando un agente de transporte. que se encarga de enviar y recibir los mensajes. de acuerdo con el estándar SMTP, y en la mayoría de los sistemas. el agente de transporte es un demonio llamado send:mail.

 $\otimes$  POP

La mayoría de los programas de correo para PC están basados en un sistema diferente. los host de INTERNET utilizan un protocolo llamado SMTP cuando envían y reciben correo. SMTP es parte de la familia de protocolos TCP/IP y describe el manejo de los mensajes. Para redes de PC existe otro protocolo llamado POP (Post Office Protocol). Estas computadoras pueden ejecutar un agente de usuario basado en POP que utiliza las ventajas de este protocolo.

Dentro de cada lugar de INTERNET, hay una o más computadoras que actúan como almacén de mensajes de correo. las cuales almacenan los mensajes que están esperando a ser leídos. con los agentes de usuario basados en POP, los mensajes no se guardan en la computadora central sino que se envían a cada una de las computadoras personales donde se almacenan hasta que son leídos.

!'ara entender cómo funciona esto. supongamos que se nos envía un mensaje desde el otro lado del mundo. en cada paso a lo largo del camino, el mensaje se envía de computadora en computadora sobre INTERNET a través de los hosts SNMP, finalmente el mensaje llega a la computadora de nuestra red que actúa como central de correos. En este punto. nuestro agente de usuario basado en POP pide a esta computadora que nos envíe el mensaje directamente a la PC, donde podremos leerlo. Los agentes de usuario basados en POP tienen importantes ventajas. Primero. dan a cada usuario un control completo sobre su correo. puesto que los mensajes se almacenan en su computadora personal. Segundo. los agentes de usuario basados en POP están programados para utilizar las características especiales de cada computadora, por ejemplo, un programa basado en DOS escrito para una PC. puede hacer uso de determinadas características especiales de la computadora. como pueden ser las teclas de función. Muchos usuarios encontrarán mucho más fácil utilizar un programa que esté especialmente diseñado para su computadora. en lugar de tener que aprender cómo utilizar. digamos, el programa estándar *mail* de Unix.

Algunos de los agentes de usuario basados en POP que se pueden encontrar son Eudora. Nul'op. y Popmail/PC. Estos programas ofrecen la ventaja de utilizar nuestro entorno. s1n embargo. presentan algunas desventajas importantes.

El primer problema es la seguridad. En algunas organizaciones, las *PCs* deben ser compartidas, por ejemplo, puede existir una sala de computadoras que puede utilizar todo el mundo. Con un programa de correo normal, nadie puede leer nuestro correo, a menos que pueda conectarse a nuestra cuenta. En otras palabras. excepto que alguien conozca nuestra·. palabra clave o que dejemos la terminal con la cuenta abierta nuestros mensajes están a salvo de los curiosos. Con un agente de usuario basado en POP. todos los mensajes se envían desde la computadora de correo central a nuestra computadora y se almacenan en archivos normales. Si alguien tiene acceso a la misma computadora, este puede leer nuestros mensajes.

Aparte del problema de seguridad. hay también consideraciones logísticas. Puesto que todo el correo se envía a las computadoras personales. ¿qué ocurre si se quieren leer los mensajes desde otra computadora') Con el sistema de correo normal. es posible conectarse desde cualquier computadora de la red y accesar al correo. Con un sistema basado en POP. los mensajes que se transfieren a una computadora en particular, sólo pueden leerse en esa computadora.

Supongamos. por ejemplo. que normalmente se utilizan dos computadoras diferentes. una I'C de escritorio en el trabajo y una computadora portátil en casa, con la computadora de casa usamos un módem para conectarnos con la red a través de una línea telefónica. Podemos utilizar la computadora portátil para accesar a la red y a INTERNET desde casa. Sin embargo. una vez que se leen en el trabajo los mensajes con un sistema basado en POP. no se podrán volver a leer estos mensajes a menos que estemos en la oficina. Algunas

versiones de programas basados en POP solucionan estos problemas permitiendo ker el correo desde la computadora central sin necesidad de transferir los mensajes a nuestra computadora.

## FINGER

## INTRODUCCION

Con tantos millones de personas utilizando INTERNET, es muy importante poder encontrar información sobre una persona en particular. El servicio *finger* permite hacer precisamente esto. ya que con una simple orden, se puede encontrar información pública sobre otro usuario de INTERNET.

El servicio *finger* es un sistema cliente/servidor que suministra tres tipos principales de inlórmación. primero, se puede ver determinada información pública sobre cualquier usuario de un host de INTERNET. Dicha información puede variar de un host a otro. y algunos hosts no mostrarán ninguna información por razones de seguridad. En general. no obstante. la mayoría de los hosts suministran información básica sobre sus usuarios.

Todo lo que se necestta saber es el host que utiliza una persona y su identificador de usuario. nombre o apellido. Con esta información, se puede utilizar el servicio *finger* para consultar toda o parte de la siguiente información:

- O El identificador de usuario de la persona
- O Su nombre completo
- O Si el usuario está conectado
- O La fecha de la última vez que el usuario utilizó la cuenta
- O Si ha leido o no su correo
- O Un número de teléfono
- O La dirección de la oficina
- O Información que dicho usuario ha preparado específicamente para su publicación (por ejemplo. las horas de oficina)

Una segunda forma de hacer uso del servicio *jinger* es comprobar si un usuario está utilizando actualmente un host de INTERNET. Se puede ver un resumen que nos dice todo o parte de la siguiente información para cada usuario que está conectado:

- O Identificador de usuario
- O Nombre completo
- O Cuándo se conectó
- O Cuánto tiempo ha pasado desde que se pulsó la última tecla
- O Número de teléfono y ubicación de la oficina
- O Nombre de la computadora o servidor de terminales desde el que ese usuario se conectó

La tercera forma de utilizar *finger* es conectarnos con determinados hosts de INTERNET que se han configurado para ofrecer otros tipos de información. Por ejemplo, un host puede suministrar información sobre los últimos terremotos.

# CONSULTA DE INFORMAC!ON

Para ver información sobre una persona. es necesario conocer la dirección de su computadora. su identificador de usuario. o su nombre o apellido. La orden *finger* tiene el. **siguiente fonnato:** 

# $finger$  *nombre@dirección*

Por cjémplo. supongamos que se quiere ver información sobre una persona llamada .Ioim Smith que trabaja en en la Compañía Acerera Nacional. Su identificador de usuario es *jsmith y* la dirección de su computadora es *acerera.com.mx.* lo que debemos hacer es teclear:

## *finger ¡\mirh@acerera.com mx*

Si no conocemos el identificador de usuario podemos intentar con las siguientes variantes:

*finger john@acerera.com.mx fingcr* smith@acerera.com.mx

Puede darse el caso que existan varias personas con el nombre smith. y en su caso *finger*  mostrarú información sobre todos los usuarios con ese nombre, por el contrario si un servidor *finger* no es capaz de localizar a la persona que se le ha indicado. responderú con un mensaje que no contiene ninguna información.

Adcmús de la información que ya mencionamos, *jinger* muestra el contenido de dos archivos. *.project y .plan*. que deben estar en el directorio inicial de cada usuario. Si el archivo *.project* existe. *finger* mostrará la primera línea del archivo. Si existe el archivo .plan. finger mostrará todo su contenido. Y para crearlos solamente es necesario utilizar algún editor de texto como el *vi* de Unix.

Antes que nada. es necesario entender que la información suministrada por una orden *finger*  depende del servidor remoto de *finger.* Por eso, se obtendrán diferentes tipos de información dependiendo del hostal que se haga.finger. Algunos servidores de *finger* están configurados para mostrar información sobre el correo y otros sistemas simplemente no lo **harún.** 

El correo de cada usuario se almacena en un archivo propio llamado un buzón. y cuando se hace *finger* a un usuario, el servidor de *finger* puede examinar el buzón del usuario. El servidor comprueba la última vez que se accesó al buzón y la compara con la última vez que llegó correo nuevo. y en base a esta comparación finger nos dará diferentes mensajes de salida. nos indicará si el buzón está vacío, si no se ha accesado al buzón desde que llegó el correo. si se ha accesado desde que llego el correo o si no ha llegado correo desde la uluma vez que accesaron al buzón.

El problema es que es posible accesar al buzón sin leer ningún mensaje. lo cual lleva a que los mensajes de *finger* pueden ser engañosos.

# 3.- **GRUPOS DE NOTICIAS**

## Usenet

## -'?- lNTRODUCClON A *Usenet*

*Usenet* es una gran colección de grupos de discusión en los que participan millones de personas de todo el mundo. Cada grupo de discusión se centra en torno a un tema en particular, chistes, recetas de cocina, matemáticas, filosofía, computadoras, biología. ciencia ficción prácticamente cualquier tema que se pueda pensar tiene su propio grupo de discusión.

En totaL *Usenel* tiene más de 5.000 grupos de discusión diferentes. Muchos de estos son de interés regional o local. Por ejemplo, existe un grupo de discusión para tratar sobre los restaurantes de la Bahía de San Francisco. Sin embargo, más de 2,500 grupos son de interés general y son leídos por personas de todo el mundo.

Cualquier tema de interés para la humanidad tiene cabida en algún grupo de discusión de *Usenel.* Cuando surge la necesidad de un grupo nuevo. hay unos procedimicntos establecidos para formar uno. Al contrario que los servicios comerciales. no existe una autoridad central que controle *Usenet.* Por esta razón, cuando los usuarios deciden que es necesario crear un grupo. lo crean.

Estc sistema tiene dos resultados importantes: Primero, los grupos nuevos pueden crearse justo cuando surge la necesidad. Segundo, hay una gran cantidad de grupos dedicados a temas esotéricos.

La idea original de la red *Usenet* fue concebida para distribuir anuncios y noticias. La idea fué crear una versión computarizada de un tablón de anuncios. *Usenet* pronto sobrepasó su idea original, pero el legado de una red de noticias electrónicas aún permanece. Aunque *Usene1* se utiliza principalmente para grupos de discusión. nosotros aún hablaremos utilizando términos de un servicio de noticias.

Por cjcmplo. se hace referencia a *Usenet* como las *noticias. o noticias de la red.* aunque hay muy pocas noticias reales en el sentido de un periódico. De igual modo. los grupos de discusión de *Usenet* se denominan *grupos de noticias* o simplemente grupos. Dentro de cada grupo, cada una de las contribuciones individuales se llaman *artículos o ununcios*. Cuando se escribe un artículo para incluir en un grupo de discusión, se dice que se ha *enriudo* un articulo.

Para leer artículos de *Usenet* se utiliza un programa denominado lector de noticias. El lector de noticias actúa como interfaz, le indicamos qué grupos de noticias queremos leer v nos muestra los artículos de ese grupo. Podemos leer cualquier grupo de noticias o de discusión. siempre y cuando se reciba en nuestra instalación local. Muchas instalaciones no disponen de todos los grupos de noticias. debido a que precisan mucho espacio en disco.

Existen en el mercado varios lectores de noticias y cada uno funciona de una forma propia. En los sistemas Unix, cuatro de los lectores de noticias más populares son nn. rn, tin y trn. Si se utiliza un sistema Unix, al menos debe estar disponible uno de estos programas. Una de las funciones principales de un programa de lectura de noticias es mantener la lista de grupos de discusión que se quieren leer. En cualquier caso, siempre se podrán aiiadir o eliminar grupos de la lista. Cuando se añade un grupo a la lista, se dice que nos hemos *subscrito* a ese grupo. Del mismo modo, cuando indicamos que no queremos seguir recibiendo las noticias de un grupo, se dice que *eliminamos la subscripción*.

Cuando eliminamos la subscripción o nos subscribimos a grupos y cuando leemos artículos. el programa de lectura de noticias mantiene un archivo donde almacena estos datos. Esto permite al lector de noticias conocer a qué grupos se está subscrito y saber qué artículos se han leido. En los sistemas Unix, este archivo se llama *.newsrc* y se almacena en el directorio de inicio.

Mientras se está leyendo un artículo. el lector de noticias permite ejecutar diferentes acciones. Por ejemplo. se puede cambiar de un artículo a otro, grabar un articulo en un archivo, enviar por correo una respuesta a quien envió el artículo, redactar un artículo, etc. Cuando se leen las noticias. también se utiliza una estructura cliente/servidor. Los artículos son almacenados y administrados por un *servidor de noticias.* El lector de noticias actúa como el programa cliente. Cada vez que se escribe una orden para leer un articulo. el lector de noticias pide ese artículo al servidor de noticias.

En algunas redes muy grandes. como en las universidades. muchos usuarios desean leer las noticias a la vez. Si el servidor de noticias está muy ocupado, se pueden experimentar algunos retardos, mientras el lector de noticias espera para recibir un artículo.

*Usenet* se creó en 1979 en Carolina del Norte (E.U.) como un experimento. La idea fue crear un tablón de anuncios electrónico para facilitar el envío y lectura de los mensajes y noticias. Al comienzo. había solamente dos nodos: la Universidad de Carolina del Norte v la Universidad de Duke. Desde entonces. otros nodos se fueron adhiriendo. y con la explosión de las redes en los años 80's y los 90's *Usenet* se extendió rápidamente. Hoy en día. hay decenas de miles de nodos de *Usenet* en los que participan más de dos millones y medio de usuarios.

Cada nodo de *Usenet* es administrado por el *administrador de noticias*. En algunos lugares, el administrador de noticias es la misma persona que el administrador del sistema. Sin embargo. necesariamente éste no tiene que ser el caso. En las instalaciones muy grandes, como pueden ser las universidades. el administrador de noticias puede ser un miembro del personal informático o un usuario avanzado. que depende del administrador de sistemas.

Veamos un ejemplo típico en el que se leen artículos de uno de los grupos de discusión de *Usenet* dedicados a matemáticas. Mientras estamos leyendo el grupo de discusión. decidimos enviar un articulo. Veremos algunos detalles de como hacerlo y como se propaga el articulo a todo el mundo. Los detalles pueden variar de un sistema a otro. pero la 1dea general será la misma.

Para empezar. es necesario conectar con un host de INTERNET y ejecutar el programa de lectura de noticias. Se comienza diciéndole al lector de noticias qué grupo de discusión se quiere leer. El programa de lectura de noticias almacena en un archivo los grupos de discusión a los que se está subscrito y qué artículos se han leido.

En este caso. especificaremos el grupo de discusión de matemáticas, por lo que el lector de noticias comprueba los artículos que ya se han leido y luego conecta con el sen·idor de noticias para solicitar el artículo siguiente de este grupo en particular. El servidor de noticias responde enviando ese artículo. que será presentado en la pantalla por el lector de **noticias.** 

Cuando se ha terminado de leer un artículo, el lector de noticias pide que se le em·ie el siguiente y lo muestra en pantalla.

Como así puede ocurrir. algún usuario del otro lado del mundo ha enviado un articulo. preguntando si alguien tiene una solución más corta para resolver el último teorema de Fermat. Precisamente el otro día obtuvimos una solución a ese problema. Bien. le indicaremos al lector de noticias que queremos redactar un artículo para responder al que estamos leyendo (esto se denomina un anículo "continuado"). Nuestro lector de noticias ejecuta el editor de textos y redactamos el artículo. Decimos que existe una solución muy elegante y corta a ese problema. pero que desafonunadamente, es demasiado larga para enviarla en el articulo.

Después de terminar de escribir el artículo. damos la orden de salir del editor. El lector de notic1as recupera de nuevo el control y envía una copia del artículo al servidor central de noticias. En este punto. nuestro articulo puede ser leido por cualquier usuario local de nuestra red. sin embargo. el artículo todavía necesita ser enviado al resto del mundo.

De ahora en adelante, cuando un servidor de noticias suministra artículos de *Usenet* a otro servidor. diremos que *alimenta noticias*. De este modo para participar en *Usenet*. nuestro servidor de noticias obtiene artículos de otro nodo de *Usenet.* A determinados intervalos. nuestro servidor de noticias conectará con el servidor de ese nodo para obtener los artículos **nuevos.** 

Cada vez que esto ocurre. nuestro servidor pasará cualquier artículo nuevo que aún no se haya recibido en el otro nodo. En particular. el articulo nuevo que hemos redactado se enviara fuera. más tarde. cuando el servidor de noticias conecte con su proveedor de noticias. nuestro artículo se enviará a otro nodo. Esta es la forma en que funciona *Usenet*: nuestro artículo se pasa automáticamente de servidor a servidor de noticias. cada vez que se **haga una conexión.** 

Lo que hace que el sistema funcione tan rápidamente es que algunos servidores de noticias actúan como estaciones de paso. proporcionando artículos para muchos otros servidores. Una vez que nuestro artículo llegue a una de estas estaciones de paso. nuestro artículo será enviado a muchos servidores de noticias en un corto espacio de tiempo. Al día siguiente. el artículo estará disponible en casi todos los servidores de noticias del país.

En los dos o tres días siguientes estará disponible en todo el mundo, y al final de la semana. nuestro descubrimiento matemático será conocido en todo el mundo.

Ahora si enviamos una gran cantidad de artículos, al igual que los demás usuarios de *Usenel* podría darse el caso que se amontonaran indefinidamente, la solución es mantener cada artículo por un tiempo determinado y luego anularlo, cada administrador de noticias decide cuanto tiempo deberían mantenerse los artículos. El servidor de noticias comprucha regularmente los artículos y elimina aquellos cuya fecha es anterior al intervalo de tiempo especificado. Cuando sucede esto. se dice que los artículos han *expirado.* 

De acuerdo con estadísticas propias de la red hay 76,000 nodos que reciben *Usenet.* y no todos pertenecen a INTERNET. En estos nodos, hay 8.445,000 usuarios de todo tipo. de los cuales alrededor del 29 por ciento (2.417,000) participan en *Usenet,* y en promedio. se transmiten 26.400 mensajes nuevos cada día, conteniendo un total de 56.2 MB (56.2 millones de caracteres) de datos.

# 수 JERARQUIAS

Dentro de *Usenet*, existen diferentes jerarquías con el objeto de clasificar los diferentes tipos de artículos que se manejan dentro de ella.

Una primera clasificación o división en jerarquías dentro de *Usenet*, es la denominada jerarquía *princtpal* y *allernattva.* la tabla 3-l muestra las jerarquías más importantes. y estas se distribuyen por todo el mundo. a cada grupo de discusión se le asigna un nombre que consta de dos o más partes. separadas por puntos, la primera parte del nombre es la jerarquía a la que pertenece el grupo.

Las jerarquías principales se envían a todos los servidores de noticias de *Usenet*, mientras que las jerarquías alternativas se consideran opcionales. Muchos nodos de *Usenet* las reciben. pero otros deciden no hacerlo.

,.

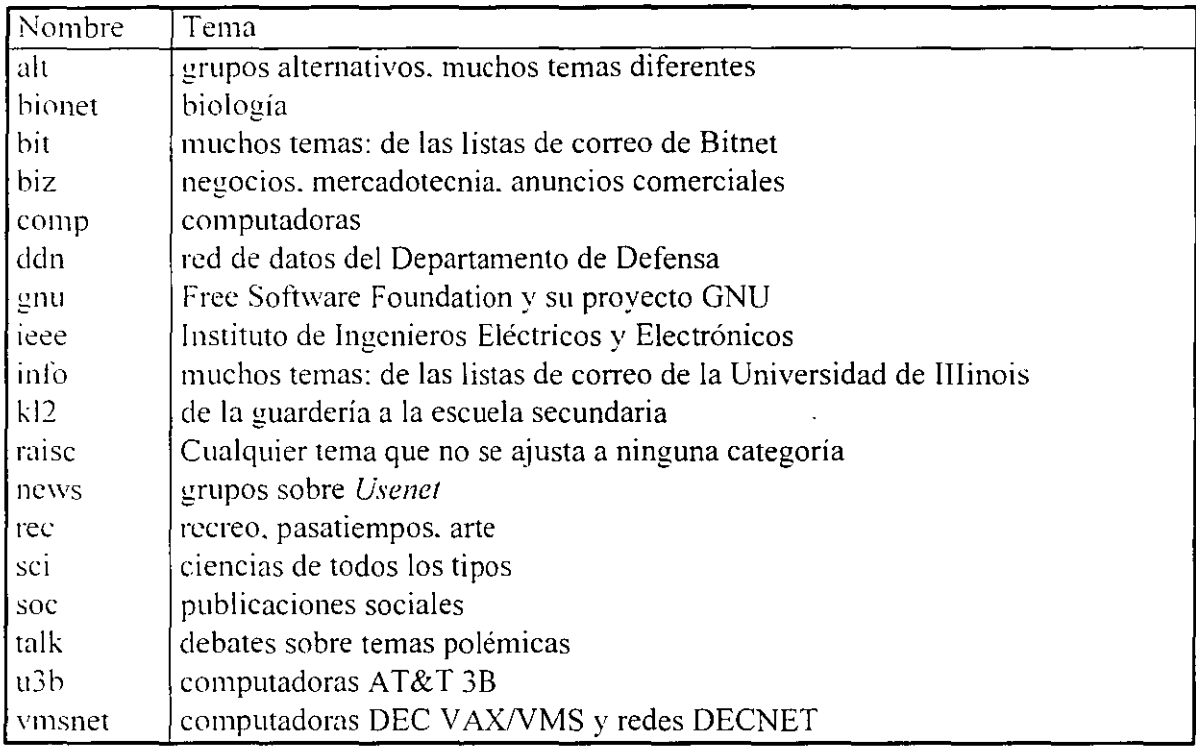

Tabla 3-1 .IERARQUIAS MAS IMPORTANTES DE LOS GRUPOS DE USENET.

En cada nodo de *Usenet*, el administrador de noticias decide qué jerarquías y qué grupos quiere recibir. En la mayoría de los nodos. cabe esperar ver todas las jerarquías principales y al menos algunas de las jerarquías alternativas. Sin embargo, se debe tener presente que si se recibe una jerarquía en particular. ésta puede que no contenga todos los grupos de esa **jerarquía.** 

La principal diferencia entre los dos tipos de jerarquías depende de la forma en que se crean los grupos. los usuarios deben seguir procedimientos bien definidos para crear grupos principales. Debe haber una discusión y una votación, y muchos usuarios deben expresar su interés. Las jerarquías alternativas son más flexibles: cualquier usuario que sepa como crear un grupo de discusión puede hacerlo. Históricamente. las jerarquías principales fueron las categorías originales de *Usenet* y eran controladas de una forma muy estricta. Las jerarquías alternativas se crearon posteriormente y con menos restricciones. Como resultado, los grupos principales son más estables y bien aceptados por los administradores de noticias. De todas formas. muchos de los grupos alternativos son muy populares y ampliamente aceptados. Sin embargo. como se puede imaginar, existen grupos de discusión bastante ridículos. especialmente en lajerarquía *alt.* 

Los otros tipos de jerarquías que son: *culrura/es. organizarivas* y *regionales.* Las jerarquías culturales contienen grupos dedicados a usuarios particulares. Por ejemplo. cuatro de las nüs conocidas son *de* (grupos de discusión alemanes), *rj* (japoneses). *aus* (australianos) y *relcom* (rusos).

Aunque la mayoría de los artículos se escriben en inglés. las jerarquías culturales a menudo contienen artículos en su propia lengua. Para leer estos artículos a veces será necesano un software especial para ver los caracteres no-ingleses.

Las jerarquías de organizaciones contienen grupos dedicados a una universidad. empresa u otra organización. Existen muchas jerarquías de este tipo. por ejemplo, la Universidad de California en Santa Bárbara tiene su propia jerarquía denominada *ucsb*. El Trinity College de Dublin. Irlanda tiene la jerarquía *tcd .* 

.lunto con las jerarquías culturales y de organizaciones. existe un gran número de jerarquías regionales. Estas contienen grupos de interés para las personas que viven en un zona determinada, por ejemplo, la jerarquía *ba* incluye muchos grupos pertenecientes al área de la Bahía de San Francisco. como *ha.markethousing.* 

Muchas de estas jerarquías culturales. de organizaciones y regionales se distribuvcn por todo el mundo. Por ejemplo, muchos nodos de *Usenet* reciben la jerarquía fi.

Dentro de Usenel existe un servicio real de noticias. se denomina Clarinet. y tiene su propia jerarquía. *clari*. El servicio Clarinet se suministra por una compañía privada. Al contrano que *Usenet*, si una organización quiere recibir Clarinet, debe pagar por ello. Sin embargo, el costo es bastante razonable y muchas organizaciones ofrecen este servicio a sus usuarios.

La jerarquía *clari* incluye muchos grupos de noticias diferentes, más de 270. algunos son de interés general. otros de carácter regional o local. La única diferencia que existe entre *Usenet* v Clarinet, es que los grupos de Clarinet son grupos de lectura únicamente: no es posible enviar artículos a estos grupos.

Si nuestro servidor de noticias no recibe la jerarquía *clari*, existe un grupo de Clarinet que es posible leer. Se llama *hiz clarinet.sample*. Clarinet envía regularmente artículos de íntcres a este grupo como ejemplo de su servicio.

Los nombres de los grupos de discusión son fáciles de entender. La primera parte del nombre indica la jerarquía. por ejemplo. un grupo que comience con comp. como comp.unix questions, está en la jerarquía de computadoras, los grupos cuyos nombres comienzan con *talk* como *talk environment*, son grupos de debate. En la jerarquía *alt* es posible encontrar grupos muy raros. Por ejemplo, existe un grupo denominado *ult.sex.slones.* 

En consecuencia. cuando leemos una lista de grupos de noticias debemos de decidir cuales leer. comenzando por mirar la primera parte del nombre, que corresponde al de la jerarquía. siguen nombres de categorías y posiblemente subcategorías. Cuando dos grupos de noticias están relacionados, tienen nombres similares, diferenciándose únicamente en la última parte del nombre que es una letra  $d$ , significa que el grupo con la  $d$  sirve para discutir el contenido de otro grupo.

Otro tipo de grupos de noticias son los llamados *moderados*, lo que significa que no se pueden enviar artículos directamente a esos grupos. Los artículos se envían en la lúrma habitual. pero son automáticamente desviados y enviados a una persona. llamada *noderador*. que decide que artículos se incluyen en el grupo. Un moderador no sólo decide que artículos incluir en el grupo. a menudo edita y organiza los artículos. La función fundamental de los moderadores es minimizar el número de artículos de baja calidad en un grupo de noticias.

Algunos grupos de discusión moderados ofrecen otro tipo de envío especial denominado *recopilación* El moderador crea una recopilación seleccionando todas las preguntas. respuestas y envíos sobre un tema determinado. El moderador edita esta información en una serie de temas de interés y lo envía en un gran artículo. la recopilación. Generalmente la terminación del nombre de estos artículos es *digest.* 

Una recopilación es algo muy parecido a un número de una revista electrónica. con un volumen. número de ejemplar y una tabla de contenido. La mayoría de los programas de lectura de noticias tiene una orden especial que permite saltar de un tema a otro mientras se lee una de estas recopilaciones.

Algo curioso que ocurre dentro de INTERNET y de *Usenet* es el uso de acrónimos. algunos de los mús comunes se enlistan a continuación.

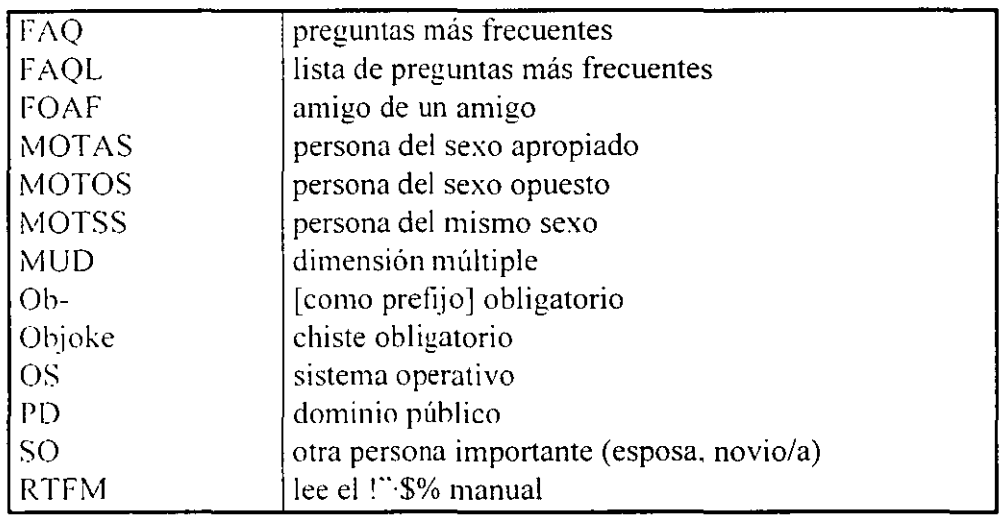

## ACRONlMOS INTERNET

# -T. LISTAS DE PREGUNTAS MAS FRECUENTES (FAQ)

Cuando se comienza a utilizar *Usenet*, surgen muchas preguntas, además, mientras se leen los distintos grupos de noticias surgirán nuevas preguntas sobre cada uno de esos temas. Muchas de estas preguntas serán las mismas que otros usuarios hayan formulado cuando empezaron a leer un grupo en particular, y aunque son interesantes para un principiante, los lectores experimentados se aburren de ver las mismas preguntas repetidamente.

La solución a este problema son las *listas de preguntas más frecuentes o FAQ*. Una lista FAQ es un documento, recopilado por un voluntario, que identifica y responde las preguntas que se realizan más a menudo en un grupo en particular. Muchos grupos de noticias tienen listas FAQ que son enviadas regularmente al grupo de noticias por la persona que las recopila.

Hay cuatro formas de obtener una lista FAQ. Primero, leer el grupo regularmente y si tiene una lista F AQ. se enviará cada cierto tiempo. Segundo, leer el grupo denominado news.answers que consta de listas FAQ y material relacionado. Este es un grupo muy interesante para leer. puesto que se verán listas de las mejores preguntas y respuestas sobre temas que normalmente no se leen. La tercera forma de obtener una lista FAQ es via  $tp$ *cmónimo* para conseguir la lista desde un servidor de archivos de *Usenet*. Por último, después de probar los métodos anteriores. se puede enviar un artículo al grupo de noticias preguntando si existe una lista F AQ y de ser así, que nos envíen una copia por correo.

# INTERPRETACION DE LOS ARTICULOS DE *Usenet*

Un articulo de noticias consta de tres partes: una *cabecera,* seguida del *cuerpo.* y tinalmcntc **una** *signatura* **opcional.** 

La cabecera contiene información técnica sobre el artículo, podemos encontrar hasta vemte lineas diferentes en una cabecera. cada una de las cuales contienen un tipo diferente de información. El cuerpo del artículo es el texto normal, es decir la parte principal del articulo. Y por último. la signatura consta de unas pocas lineas que se sitúan al final del artículo. las cuales se redactan por la persona que envió el artículo y se añaden automáticamente al final de cada artículo que se envía.

~ LA CABECERA

Todos los artículos de *Usenet* deben tener una cabecera que conste de información técnica al principio del articulo. Cabe señalar que las lineas de cabecera serán o no visibles para los usuarios dependiendo del programa de lectura de noticias que se utilice y de como esté **configurado.** 

Algunos lectores de noticias presentan por defecto todas las lineas de la cabecera. Otros. por d contrano. no lo harán a menos que se le indique de forma expresa: sólo mostrarán el cuerpo y la signatura del articulo. De todas formas. todos los lectores de noticias permiten configurar la forma en que se verán los artículos. Además, mientras se está leyendo un articulo. es posible pedir al lector de noticias que presente el artículo actual junto con su cabecera completa.

A continuación se describirá brevemente el significado de estas líneas.

- O Approved: En párrafos anteriores, se explicó que algunos grupos de . noticias son moderados. dentro de los cuales la línea de cabecera Approved: contiene la dirección de correo del moderador.
- O Control: Esta línea de cabecera contiene órdenes especiales que utilizan los administradores de noticias para controlar *Usenet* y generalmente no aparece en los artículos normales, por ejemplo. existe un tipo de línea de control para crear un grupo nuevo.
- O Date: Esta línea contiene la hora y la fecha de cuando se envió el artículo. la hora a menudo se indica respecto al Meridiano de Greenwich (GMT). que es el formato estándar en INTERNET. (Algunas veces GMT se denomina Hora Universal).
- O Distribution: Cuando se envía un artículo. es posible especificar a donde se quiere enviar. Algunos programas de noticias presentarán varias opciones y pedirán que se seleccione una. Estas opciones pueden ser: la organización. la región, el país o el mundo entero. En algunos sistemas, no se verán estas opciones y debemos conocer que opciones hay disponibles. Un punto importante que hay que aclarar es que una línea Distribution no garantiza a donde se enviará el artículo. sólo es una sugerencia.
- O Expires: Como ya mencionamos, cada administrador de noticias detine el intervalo de tiempo que el servidor de noticias almacenará los artículos. La cabecera Expires se utiliza cuando se quiere recomendar una fecha de expiración distinta.
- O Followup-To: Cuando queremos enviar un artículo en respuesta a otro articulo que hemos leído (lo que mencionamos como artículo continuado). normalmente lo hacemos al grupo o grupos en los que aparecía el articulo original. sin embargo en ciertos casos un usuario puede querer tener el control sobre donde deberían ir los artículos continuados. Para estos casos. la línea Followup-To especifica a qué grupos deberían enviarse estos artículos.
- O From: Esta línea es muy importante. ya que indica quten envió el artículo. Siempre aparecerá la dirección del usuario y en muchos casos también aparecerá su nombre completo. Quizá lo más importante del contenido de esta línea es que existen algunas computadoras que toman los datos de ésta y los utilizan para los servicios de páginas blancas para *Uvener.*

 $\epsilon$ 

- O keywords: Esta línea contiene una o más palabras o términos que catcgorizan el contenido del articulo, algunos usuarios comprueban el contenido de esta línea para decidir si leen el artículo.
- O Lines: Esta línea de cabecera revela el número total de lineas que tiene el artículo. que incluye el cuerpo y la signatura, pero no la cabecera.
- O Message-!0: El contenido de esta línea es un identificador único que se genera automáticamente por el programa que envía el artículo. la última parte del número es la dirección de la computadora que envió el artículo. Esta información sólo se utiliza en los programas más modernos.
- O Newsgroups: Esta linea muestra a qué grupos se enviará el articulo. cuando un artículo se envía a más de un grupo, éstos aparecerán en la linea de cabecera Newsgroups.
- O NNTP-Posting Host: El sub-protocolo de TCP/IP que se utiliza para transportar los artículos de *Usenet* se denomina NNTP (Network News Transfer Protocol. Protocolo de Transferencia de Noticias de Red). la linea de cabecera NNTP-Posting Host indica el nombre de la computadora desde la que se envió el artículo, es decir que indica que computadora utilizó la persona que envió el artículo.
- O Organization: Esta linea de cabecera contiene una breve descripción de la organización a la que pertenece el usuario que envió el artículo o la organización a la que pertenece la computadora.
- O Path: La información de esta línea consiste en un número de nombres de computadoras, separados por el caracter ! (exclamación). Los nombres muestran el camino que siguió el artículo. de computadora en computadora. hasta llegar a nuestro servidor de noticias. para lo cual debemos leerlo de derecha a izquierda.
- O References: Esta línea solamente aparecerá en los artículos continuados. Si aparece. contendrá el identificador de la línea Message-ID del artículo original. Además se utiliza por el programa de lectura de noticias para agrupar los artículos continuados. De este modo. después de leer un artículo. el lector de noticias puede mostrar un artículo continuado tras otro. A la serie de artículos continuados se le denomina hilo.
- O Reply-To: Esta línea de cabecera tiene el mismo formato que la linea From. si existe indica que las respuestas por correo deben remitirse al usuario que envió el artículo en la dirección que aparece en esta línea.

39

- O Sender: El propósito de esta linea es indicar el nombre de la computadora desde la que se envió el articulo y su contenido se genera de forma automática independientemente del contenido de la linea From.
- O Subject: Esta linea contiene una breve descripción sobre el tema del articulo. Esta descripción se crea cuando se redacta el articulo. Algunos programas de lectura de noticias permiten a los usuarios seleccionar que artículos quieren leer basándose en el contenido de la línea Subject.
- O Summary: Esta cabecera proporciona una breve descripción resumiendo el artículo, lo que es muy útil en los artículos continuados.
- O Xref: Cuando un articulo se envía a más de un grupo (envio cruzado). la linea Xref indicará los grupos de noticias a los que se envía el articulo. así mismo indica los números locales del articulo que Jo identifican en cada grupo.

# ~LA SIGNATURA

La signatura es un aditamento opcional que muestra información sobre el usuario que envió el articulo. La mayoría de los usuarios tienen una misma signatura y la guardan en un archivo. y el programa de envio de noticias la añadirá automáticamente al final de cada articulo antes de enviarlo.

Para sistemas Unix. se debe de crear mediante un editor de textos un archivo llamado *.s1gnature* en el directorio de inicio. y siempre que se envíe un artículo. el programa de noticias comprueba si existe este archivo. Si es así. el programa aüade el contenido del archivo al final del articulo.

# CONVERSACIONES DENTRO DE INTERNET

# $\Omega$  EL PROGRAMA TALK

El programa *talk* permite conectar nuestra computadora dentro de INTERNET con cualquier otra computadora e intercambiar mensajes. Cuando nos comunicamos de esta forma. se dice que estamos *conversando* con la otra persona, y lo que hacemos al conversar en INTERNET es ver Jo que la otra persona escribe tan pronto comq él o ella pulsan una tecla.

Lo importante del programa *talk* es que se puede conversar con gente de todo el mundo. Y cuando se conversa con alguien. la comunicación real la maneja un programa llamado *demonio talk.* Un demonio es un programa que se ejecuta en segundo plano. para proporcionar un servicio de interés general. En este caso, el demonio proporciona un servicio de conversación.

Para comenzar una conversación se escribe *talk* seguido de la dirección de la persona con la que deseamos conversar. El programa enviará un mensaje a la computadora de nuestro amigo y le dirá que queremos conversar con él, una vez que llegue la petición, deberá de contestarla y de no hacerlo nuestra máquina seguirá enviándole un mensaje cada diez segundos. Si decidimos dejarlo, simplemente hay que pulsar CTRL-C para parar el **programa** *lalk*.

La forma de contestar es introduciendo la orden *talk* seguida de la dirección desde la cual proviene la llamada.

Una vez que el demonio *talk* ha hecho la conexión con el demonio *talk* de otra persona. veremos un mensaje que nos indica que la conexión se ha establecido y al momento de accesar se trazará una línea horizontal en el medio de la pantalla, dividiéndola en mitad superior y mitad inferior. Todo lo que escribamos se verá en la mitad superior. todo lo que escriba la otra persona se verá en la mitad inferior.

Lo interesante de *talk* es que ambas personas pueden escribir al mismo tiempo y lo que se escribe se verá inmediatamente en ambas pantallas. Al escribir, se puede pulsar RETROCESO para corregir el caracter previo. Se puede usar también CTRL-W para horrar una palabra completa y CTRL-U para borrar una línea completa. En cualquier momento. se puede decir a *wlk* que reescriba la pantalla completa pulsando CTRL-L. Esto puede ser cómodo si aparece en la pantalla un mensaje inesperado. y la conversación durarú tanto como queramos.

Una de las consideraciones que debemos hacer al conversar a través de INTERNET. es que no podemos apreciar las expresiones corporales propias de la comunicación oral y que no podemos escribir tan rápido como hablamos. por lo que para compensar estas limitaciones **utilizamos ciertas abreviaturas que se usan cmnúnmente para acelerar las cosas. algunas de**  las cuales se mencionan a continuación:

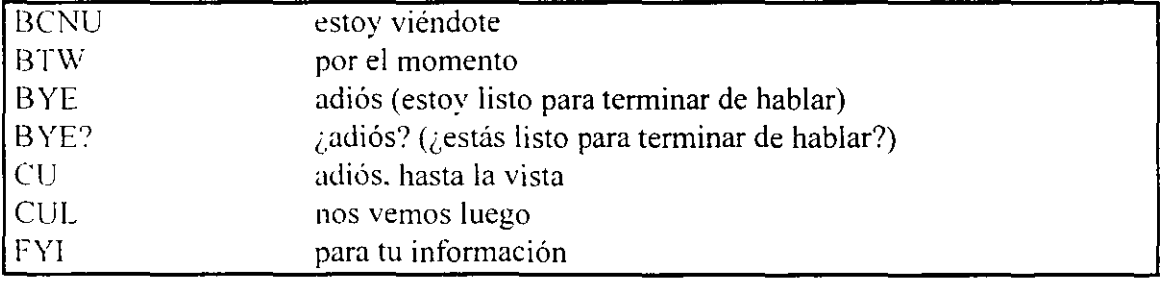

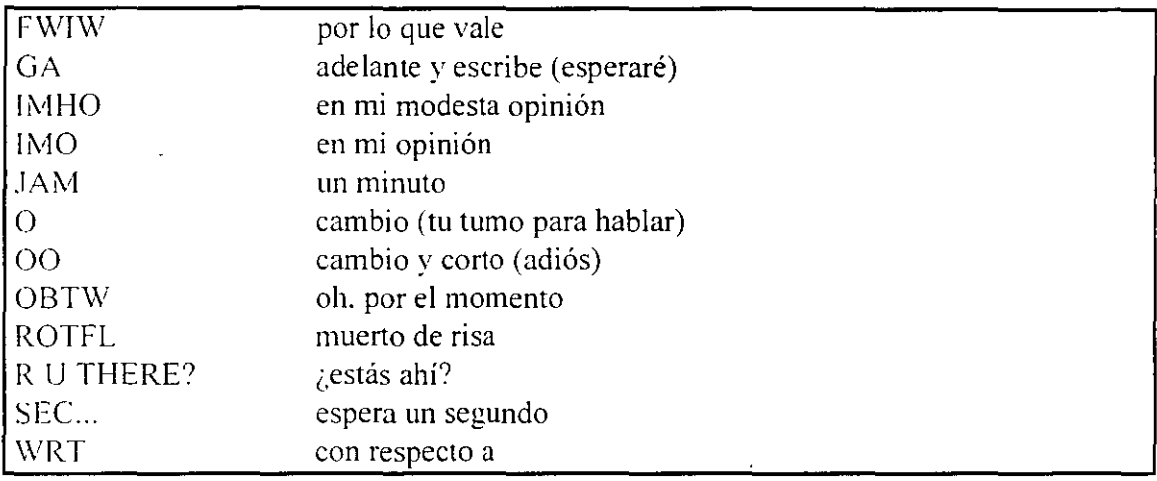

El segundo convenio importante reconoce que es fácil ofender a alguien (o al menos construir mal las frases) cuando no se está conversando en persona, en la computadora no somos capaces de usar un lenguaje sútil para indicar que lo que decimos es cortés e irónico. y no realmente tan tonto e insensible como parece.

El último consejo es que nadie se preocupa mucho por la ortografía. de hecho es molesto obsetYar que nuestro interlocutor se pasa la mitad del tiempo corrigiendo las faltas de ortografía que se generan por·escribir rápido en el teclado.

Dentro de las posibilidades de conversación, existe un problema que surge regularmente y es que no todas las computadoras de INTERNET pueden usar *talk* para conectarse unas con **otras** 

Puede suceder que nuestro programa *talk* sea incompatible con el de nuestro interlocutor, es decir que sus demonios son incompatibles. De forma breve. los datos de una computadora se almacenan en bytes. cada byte contiene un caracter y dentro de la computadora. los bytes se combinan en palabras. Puede haber dos bytes por palabra. cuatro bytes por palabra. o los que sean. lo importante es saber en que orden se almacenan los bytes dentro de cada palabra, por ejemplo si tenemos una palabra que contiene dos bytes. llamados  $A \vee B$ . algunas computadoras almacenan los bytes como AB mientras que otras computadoras los almacenan como BA. Los dos esquemas que hemos descrito se llaman *big-endian v littlecndiun* Las computadoras Sun y Macintosh son big-endian. Las computadoras VAX y los PC son little-endian.

A esta incompatibilidad a veces se le llama problema NUXJ. ya que la palabra "UNIX" en una computadora se almacenaría como "NUXI" en otra.

Para resolver este problema. se ha desarrollado otra versión de *talk.* llamada *ntulk.* El programa *malk* puede conversar con cualquier programa *ntalk.* independientemente de en que computadora esté corriendo. Muchos administradores de sistemas han instalado *ntulk*  en sus máquinas. así que si tenemos problemas con *la/k.* se puede intentar la misma orden de nuevo usando *111alk.* Ahora bien. algunos administradores de sistemas instalan *malk* con ese nombre. de tal forma que cuando quieren la nueva versión. usan *ntalk* y cuando quieren la antigua usan *wlk.* Otros administradores de sistemas instalan *ntalk* bajo el nombre *wlk* y renombran la versión original como *otalk*. En estos sistemas se usa *talk* para obtener la nueva versión y *otalk* para obtener la versión antigua.

La sugerencia es entonces experimentar con *uta/k, talk* y *otalk* hasta que encontremos la combinación que funciona.

# <sup>4</sup> EL PROGRAMA ytalk

La solución real a todo esto es usar un programa mucho mejor llamado *ytalk.* no sólo *l'lulk*  funcionará con cualquier otra computadora independientemente si ésta corre *talk. malk* o vtalk sino que además permite conversar a más de una persona a la vez.

El programa *ywlk* ha sido escrito por Britt Yenne como una sustitución al programa estándar de Unix *talk*. Lo bueno de *ytalk* es que funciona con ambas versiones de *talk* que hemos discutido antes en esta misma sección, si se usa *yralk.* nunca hay que preocuparse sobre qué tipo de *talk* usan las demás personas con las que nos queremos comunicar. además si sabemos que otras personas utilizan *ytalk,* podemos usarlo para mantener una conversación en grupo. Cuando conversamos con una persona. la pantalla se divide en dos partes. como con *talk* pero con una diferencia importante *ytalk* mostrará el identificador de usuario de la persona con la que estamos conversando. Lo que escribimos se muestra en la mitad superior y lo que escribe la otra persona se muestra en la mitad inferior.

Si se quiere conversar con más de una persona. todo lo que hay que hacer es especificar más de una dirección como parte de la orden. Y en estos casos, *ytalk* dividirá la pantalla en tantas particiones como sea necesario. En cualquier momento. se pueden cambiar los participantes llamando a un menú especial con la tecla ESC.

Para tener una conversación en grupo. todo el mundo necesita estar usando *ytalk.* sin embargo. si se tiene *ytalk*, todavía se puede conversar con quien usa el programa *talk* normal. Si bien es cierto que él sólo podrá conversar con nuestra máquina y con nadie más.

Por ejemplo, digamos que tenemos *ytalk* y que queremos conversar con dos personas que sólo tienen *talk*. Si nos conectamos con ambos, veremos una conversación entre tres, pero cada uno de ellos. sólo verán la pantalla estándar de *talk* con una conversación entre dos personas. Ellos serán capaces de conversar con nosotros. pero no entre ellos.

# **INTERNET RELAY CHAT** (/RC)

01 ¿,QUE ES *JRC?* 

En la sección anterior discutimos dos formas de conversar directamente con otros usuarios de INTERNET. Se puede usar el programa *ta/k* y conversar con una persona o se puede usar *vtalk* y conversar con una o más personas a la vez. Lo que estos dos programas tienen en común es que las conversaciones son privadas tal y como sucede en una llamada de teléfono, va que controlamos con quien conversamos y sólo esas personas pueden participar en la conversación. Una charla ofrece un tipo diferente de experiencia en la cual se conversa con mucha gente de toda la INTERNET.

Participar dentro de *IRC* es como estar en una fiesta, con un número elevado de personas y todas mezcladas entre si. las cuales tienen diversas conversaciones por lo que. todo lo que decimos lo puede oír toda la gente de nuestro grupo, y también podemos escuchar las conversaciones de otros. Si quisiéramos podemos ir caminando de un grupo a otro. umrnos a su conversación o simplemente escuchar, también podemos invitar a alguien (o a varios). a ir a un rincón y tener una conversación más privada. Y, si surge la necesidad. se puede susurrar un mensaje personal en el oído de alguien. Esto es INTERNET Relay Chat o *IRC*.

 $\textit{IRC}$  fué desarrollado en 1988 por Jarkko Oikarinen en Finlandia. La versión actual de  $\textit{IRC}$ se llama *IRC 11.* Desde el principio, *IRC* se ha convertido en uno de los recursos mas populares de INTERNET y es frecuentado por personas de muchos paises diferentes.

## *FUNCIONAMIENTO*

!'ara operar *IRC* necesitamos ejecutar un programa cliente que actúe como interfaz. el cual se conecta con un servidor *IRC.* una vez habilitado nuestro cliente entonces podemos unirnos a un grupo de gente o movernos de un grupo a otro, hablando y escuchando según nos plazca.

Cada servidor *IRC* está conectado a los servidores más cercanos, de esta manera. todos los servidores *IRC* están conectados (al menos indirectamente) unos con otros. Así. cuando hacemos el contacto. estamos conectados a una telaraña de usuarios *IRC,* todos ellos hablando veinticuatro horas al día. encontraremos un gran número de personas de muchos países diferentes, todos ellos conectados a *IRC*, hablando, hablando, hablando.

Para poner en orden lo que de otra manera sería un caos conversacional, *IRC* mantiene un número de diferentes *canales*. Cuando nos conectamos a *IRC* primero elegimos a qué canal nos incorporamos. y entonces ya podemos hablar con otras personas del mismo canal. Cuando queremos cambiar. podemos dejar el canal y unirnos a otro. Si queremos. podemos incorporarnos a más de un canal a la vez.

En cualquier momento, encontraremos varios miles de personas, participando en cientos de canales di fcrentes. Cuando nos movamos de un canal a otro, encontraremos gente de todo el mundo. La mayoría de las conversaciones son en Inglés, pero hay muchas en otros idiomas.

Para evitar que las cosas sean demasiado confusas. *JRC* usa dos reglas. La primera. cada canal tiene su propio nombre. La mayoría de los nombres de canales empiezan con un caracter #. algunos de los cuales son para discutir sobre temas específicos. otros en cambio son para hablar de lo que surja. Hay canales públicos, canales privados y canales secretos **o "invisibles".** 

 $\chi$ Cómo se puede crear un canal? Siempre que se da la orden para incorporarse a un canal. *IRC* comprueba si ese canal ya existe, de ser así, nos incorporamos a él y en caso contrario. *IRC* creará un nuevo canal usando el nombre que especificamos. Al principio, seremos los únicos en el canal. pero podemos esperar a que otras personas se unan a nosotros. Cuando la última persona abandona el canal, *IRC* lo elimina.

La primera persona que se incorpora a un canal (y por tanto, lo crea) obtiene la condición de *operador del canal.* El operador tiene control sobre varios aspectos del canal. por ejemplo. él o ella pueden hacer que el canal sea privado, de forma que sólo las personas *qw:*  sean invitadas se puedan unir a él, también posee la capacidad de extender la condición de operador de ese canal a otra persona y poner el tema de discusión.

La otra convención es que cada participante en *IRC* tiene un apodo, cuando se empieza una sestún *IRC.* hav que especificar un apodo de hasta nueve caracteres. el cual se puede cambiar en cualquier momento. La única limitación es que no se puede elegir un apodo que se esté utilizando en ese momento. Si se quiere un apodo permanente, se puede registrar en una hase de datos especial de *IRC.* de forma que siempre seamos conocidos por el mismo nombre.

En todo momento. el cliente *IRC* actúa como una ventana. mostrando lo que estú diciendo todo el mundo en el canal. Con la ventaja de que lo que se escribe se muestra en la últuma línea. pero no se transmite realmente hasta que se pulsa RETURN, lo cual nos permite hacer correcciones mientras se escribe.

La penúltima linea es la linea de estado. que nos indica nuestro apodo. el nombre del canaL la hora. y un recordatorio de como ver información de ayuda. El resto de la pantalla se deja para la conversación real. Cuando miramos la pantalla. vemos lo que está escribiendo tndo el mundo en nuestro canal. Irá apareciendo línea tras linea al final del úrea de visualización. Cuando aparecen nuevas líneas. las antiguas se desplazan hacia arriba. Asi. una experiencia *IRC* es ver muchos mensajes. uno tras otro.

La mejor forma de aprender como usar *IRC* es leer algo sobre él, empezar por el *IRC primer v el IRC tutorial*, ambos disponibles por *ftp anónimo*. También debemos leer la lista de preguntas más trecuentes *(FAQ)* sobre *IRC.* 

Ahora bien mencionamos que para usar *JRC.* hay que ejecutar un programa cliente de *IRC.*  El cliente se conectará automáticamente a un servidor *IRC* y al resto del mundo. Si no tenemos un cliente *IRC*. podemos cargar un cliente *IRC* desde un servidor de *ftp anónimo*.

La lista de *F.4Q* nos revelará donde buscarlo. Hay varios clientes disponibles para diferentes tipos de computadoras. y una vez en nuestra computadora deberemos instalarlo.

También hay clientes *IRC* de acceso público que se pueden usar vía *telnet*, hay que buscar en la lista de FAQ sobre *IRC* una dirección y hacer *telnet* a esa dirección. seguramente a través de un puerto virtual (Esto lo veremos más adelante). una vez conectados se ejecutará automáticamente un programa cliente *JRC.* 

# **4.- telnet Y ftp**

# *telnet:* SESJON REMOTA INTERACTIVA

## *F*, INTRODUCCION

Lo más asombroso de INTERNET. es la facilidad para utilizar una computadora al otro lado del mundo como si fuera la del otro lado del pasillo, vamos a discutir a lo largo de esta sección como establecer sesiones remotas.

Se tratarán las dos formas principales de usar una computadora remota. Primero. se puede conectar con una computadora en la que se tenga una cuenta, por ejemplo para una computadora Unix. significa que debemos tener un identificador de usuario y una palabra clave. y una vez iniciada la sesión. se puede utilizar la computadora normalmente.

Segundo. hay muchas computadoras de INTERNET que ofrecen algún tipo de servicio a través de *reine/.* dichos sistemas están disponibles para cualquier usuario y normalmente no requieren una palabra clave.

Como podrá verse, *telnet* es tan transparente que resulta fácil olvidar que se está lejos de la computadora remola. La principal limitación es que, cuando el tráfico de la red INTERNET es muY alto. la respuesta de una computadora muy alejada puede retardarse signiticativamente. a pesar de eso. es común que los usuarios experimentados trabajen con varias computadoras diferentes de INTERNET. moviéndose de una a otra fácilmente.

Para utilizar el servicio de sesion remota debemos ejecutar un programa especial llamado *rclner* en nuestra computadora. Este programa utiliza INTERNET para conectarse a la computadora cspeciticada. Una vez que se hace la conexión, *relnet* actúa como un intermediario entre nosotros y la computadora remota. Cada vez que se pulsa una tecla en nuestra computadora. ésta se envía a la computadora remota. Cada vez que la computadora remota produce una respuesta. se envía a nuestra computadora que la muestra en la pantalla. El resultado final es que nuestro teclado y nuestra pantalla parecen estar conectados directamente a la otra computadora.

En la terminología *reine!.* nuestra computadora se denomina la computadora local. mientras que la otra computadora (con la que el programa *telnet* nos conecta) se denomina cmnputadora remota. Se utilizan estos términos sin importar la distancia a que se encuentren las computadoras. tanto si están al otro lado del mundo o en la tmsma habitación.

Como se mencionó anteriormente. a menudo se hace referencia a las computadoras de *INTERNET* como host. Pero dentro de la terminología *telnet*, se puede decir que el trabajo del programa es conectar nuestra computadora local a un host remoto de *INTERNE T.* 

## ../C'c EL PROGRAMA *reiner*

Existen dos formas de ejecutar *reine/.* una de ellas es escribir el comando seguido de la dirección a dónde nos queremos conectar y la otra es escribir solamente el comando v ejecutar posteriormente algunas instrucciones. vamos a comentar a lo largo de la sección ambas formas.

Sabemos que todos los hosts de INTERNET tienen una dirección oficial conocida como dirección IP. la cual consta de varios números separados por puntos. No obstante la mayoría de las veces ejecutamos el comando *reine!* seguido del nombre del hostal que nos queremos conectar en lugar de utilizar su dirección IP, pero podemos dar también la instrucción con ¿sta dirección. Algunos sistemas tienen problemas utilizando determinadas direcciones cstúndar. si se encuentra este problema con *teiner,* debe probarse con la dirección IP.

Cuando el programa *reine!* se ejecuta, iniciará una conexión con el host remoto especificado. Mientras *telnet* está esperando una respuesta, se verá en pantalla un mensaje que nos indica que *telnet* está intentando comunicarse, y una vez que se establece la conexión que puede llevar unos segundos si el host está muy distante aparecerá un mensaje que nos indica el lugar al que nos hemos conectado.

Si. por alguna razón. *telnet* no puede realizar la conexión se mostrará un mensaje diciendo que el host es desconocido. pero existen varias razones por las que *leinel* no puede hacer una conexión remota. Las tres causas más comunes son:

- '!:> Se ha escrito mal el nombre del host.
- $\&$  El host remoto no está disponible temporalmente.
- $\&$  Se ha especificado el nombre de una computadora que no está en INTERNET.

Una vez que *telnet* hace la conexión, podemos trabajar con el host remoto, además una vez que entramos. la mavoría de los hosts muestran algún tipo de mensaje informativo. normalmente identificando a la computadora. En cuanto termina el mensaje informativo el sistema remoto nos pedirá nuestro nombre o identificador. acto seguido nos pedirá el password o palabra clave para dicho usuario.

En el caso de los hosts remotos que se instalan exprofeso para ofrecer algún tipo de servicio púhlico no es necesario conocer la palabra clave para iniciar la sesión. es más si queremos utilizar algún servicio específico como *archie.* el indentificador de usuario debe ser *arcille.* 

Otros hosts púhl icos son aún más automáticos. en cuanto hacemos *teinel* para conectarnos. el programa remoto se ejecuta. sin ser necesario iniciar la sesión.

Una vez que se termina el trabajo con la computadora remota, es necesario desconectar la sesión de la forma normal. La conexión se interrumpirá y *teiner* terminarú automáticamente.

Ahora bien. si nosotros solamente iniciamos nuestro programa *reine!.* al aparecer el prompt en la pantalla es necesario introducir la instrucción *open* para establecer la conexión. posteriormente nos preguntará a dónde queremos conectarnos y nuevamente el nombre del usuario y su palabra clave.

Finalmente para terminar nuestra sesión de *telnet* escribimos la palabra *quil.* 

# ~ PUERTOS VIRTUALES

Dentro de INTERNET hay muchos hosts que ofrecen acceso *telnel* para servicios públicos. v muchos de estos hosts necesitan que se especifique un número de puerto en particular cuando se realiza la conexión. El número de puerto identifica el tipo de servicio que se está solicitando. Veamos un ejemplo.

Hay un host en la Universidad de Michigan que proporciona informes metereológicos de América y Canadá. el nombre de esta computadora es *downwing.sprl.umich.edu.* Y cuando queremos conectarnos con esta computadora. debemos especificar el puerto número 3000 para indicarle al sistema que queremos utilizar el servicio metereológico.

# <sup>1</sup>*cine/ dm mwing. .1prl.wnich. edu 3 000*

(Es necesario dejar un espacio en blanco entre la dirección y el número de puerto.) Si se hace la conexión utilizando la orden open desde el indicador *tclnel.* el número de puerto se escribe de forma análoga.

Cuando se conecta con un host remoto que usa un número de puerto. el programa que se quiere se ejecutará automáticamente. y no será necesario iniciar la sesión. v cuando terminemos el programa. la conexión se interrumpirá y *tclnel* finalizará solo.

En la terminología intórmática. el término puerto hace referencia a la conexión entre dos dispositivos o sistemas. por ejemplo podemos conectar una impresora a un puerto de la computadora o en el caso de sistemas Unix. se dice que cada terminal está conectada a un puerto de la computadora.

Esta misma idea se utiliza en la terminología INTERNET, sabemos que INTERNET utiliza un protocolo llamado TCP (Transmission Control Protocol) para transferir datos de una computadora a otra. siempre que TCP conecta un host de INTERNET con otro. se utiliza un número de puerto para identificar el tipo de conexión. De hecho, hay una organización llamada Autoridad de Asignación de Números de INTERNET que mantiene la lista oticial de los números de puerto (hay un gran número), y asegura que se asignen números únicos cuando es necesario.

Por default, las conexiones normales de *telnet* se realizan utilizando el puerto número 23. En otras palabras. cuando no se indi<del>c</del>a un número de puerto, el programa *telnet* conecta automáticamente utilizando el puerto 23. Para poderse conectar con un host remoto. debemos ejecutar en dicha computadora un programa que esté preparado para establecer la comunicación sobre un puerto determinado. Cuando un programa de estos está esperando para establecer una conexión, se dice que está escuchando en ese puerto. De este modo. se puede decir que. para que un host admita conexiones *telnet,* debe tener un programa que escuche en el puerto 23. Otra manera de explicar esto es que cuando se utiliza telnet para hacer una conexión normal con un host remoto, conecta con ese host y comprueba si hay un programa escuchando en el puerto 23. Solamente cuando se quiere utilizar una conexión tefinet sobre otro puerto diferente se necesita especificar un número de puerto. Muchos sistemas INTERNET utilizan diferentes números de puerto para ofrecer algún tipo de servicio especial.

## $•<sup>•</sup>$  INSTRUCCIONES DE *telnet*

Para ver un resumen de las órdenes de *telnet,* se puede teclear el carácter?:

Este es un resumen típico:

Instrucciones *te/ne/* 

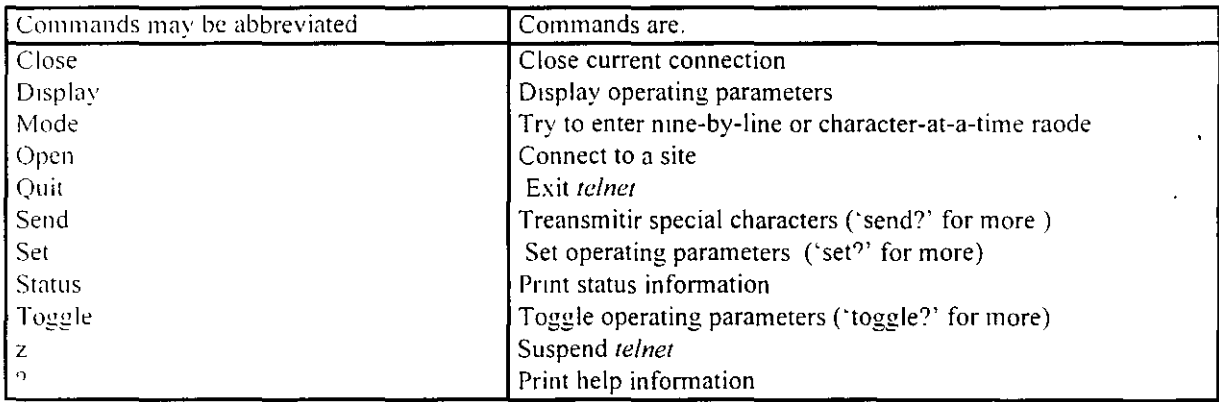

De todas estas órdenes. las más importantes son: ?. open. close. quit y z.

# ftp: **TRANSFERENCIA DE** ARCHIVOS

# *.JC;* INTRODUCCION

Uno de los servicios de INTERNET más importantes y utilizados es el servicio  $f(p)$ *umíninw.* ya que éste nos permite copiar archivos de miles de computadoras diferentes de todas las partes de INTERNET. Estos archivos contienen todo tipo de infonnación que se puede almacenar en una computadora.

El término fip proviene de Protocolo de Transferencia de Archivos (File Transfer Protocol). el conjunto de especificaciones que proporcionan la transferencia de archivos en INTERNET. *fip* es un servicio que permite copiar un archivo desde cualquier host de INTERNET a otro host de INTERNET. Como la mayoría de los servicios de INTERNET. *ftp* utiliza la arquitectura cliente/servidor, utilizando un programa cliente. denominado *jtp.*  es posible conectar con un programa servidor en la computadora remota. Conceptualmente. la idea es simple. utilizando un programa cliente nuestras órdenes se envían al servidor. quien responde ejecutando las órdenes que se le envían. Por ejemplo, se puede dar una orden que solicite al servidor que envíe una copia de un archivo, el servidor responde enviando el archivo, el programa cliente recibe el archivo y lo almacena en un directorio. Cuándo se copian archivos de una computadora remota a nuestra computadora. se dice que se estamos cargando un archivo, mientras que si copiamos un archivo desde nuestra computadora a otra computadora remota. se dice que estamos descargando un archivo. Para recordar la diferencia entre cargar y descargar, imaginemos que el host remoto es un almacén y nuestra computadora es un camión. Nosotros cargamos archivos en nuestro camión y descargamos archivos en el almacén.

Cuando hablemos de *ftp*. se utilizará la misma terminología que para telnet. nuestra computadora se denomina host local y la otra computadora host remoto. De este modo. en el lenguaje de INTERNET, se dice que el programa cliente de *fip* permite cargar y descargar archivos desde y hacia un host remoto. Sin embargo, existe una restricción: no se puede accesar a una computadora a menos que se tenga la autorización apropiada. En la prúctica. esto significa que se pueda iniciar una sesión con esa computadora. En otras palabras. no se pueden copiar archivos hacia o desde una computadora si no se posee un identificador de usuario (nombre de cuenta) y una palabra clave.

*/tp anónimo* es una facilidad que permite conectar con un host remoto y copiar archivos sin necesidad de estar registrado como usuario. El administrador del sistema configura una cuenta especial denominada *anonymous* que cualquier usuario, de cualquier lugar de la INTERNET. puede utilizar.

Cuando utilizamos el programa *ftp* para conectar con un servicio *ftp anónimo*, se procede en la forma normal, excepto que cuando se pide el identificador de usuario hav que escribir anonymous y cuando se solicita la palabra clave, hay que escribir nuestra dirección de correo. esto permite a los administradores del sistema comprobar quien está accesando a sus **archivos.** 

Dentro del mundo de información al que tenemos acceso, de lo más importante está la información técnica que define a la INTERNET misma. Ya que la INTERNET está basada en un gran número de protocolos y convenciones, cada uno de estos protocolos se explica en una publicación técnica llamada RFC (Request For Comments), es decir un RFC es una

explicación técnica de algo que se supone que funciona. Los RFC también se utilizan para suministrar información útil en un tema específico.

Cada RFC se define, con un número y se distribuye gratuitamente a cualquier usuario que quiera leerlo. por ejemplo. el RFC 1325 es una larga lista de respuestas a preguntas que son muy comunes entre los nuevos usuarios de Internet.

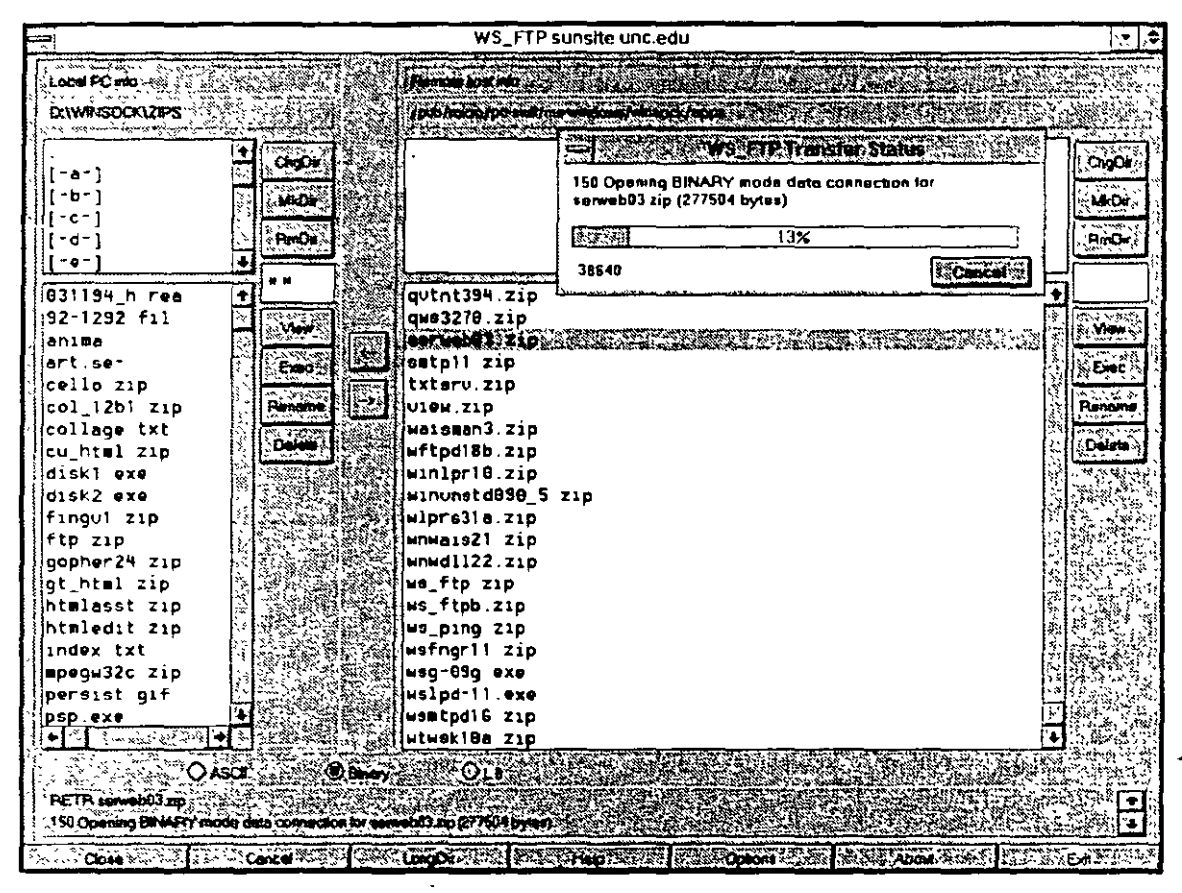

 $\curvearrowright$  EL PROGRAMA fip

El programa *fip* actúa como un cliente y nos conecta con el servidor de *fip* en un host remoto. Una vez que se establece la conexión, al igual que en *telnet* es necesario introducir un identificador de usuario y una palabra clave (password). en el caso de que nos conectemos a un *fip anónimo*, va mencionamos cuales son las palabras adecuadas y después se pueden escribir las órdenes de  $f$ ip que se quieran.

Para utilizar el programa fip. se escribe la orden fip seguida de la dirección del host remoto con el que se quiere conectar. Una vez más podemos indicar la dirección del host remoto (su nombre) o la dirección IP del mismo. Una vez que se ejecuta el programa. se puede escribir una orden tras otra. para copiar archivos en cualquier dirección. Cuando se utiliza *jlp.* existe un gran número de órdenes posibles. Por ejemplo, se pueden explorar los directorios de la computadora remota y cambiar de un directorio a otro.

Una vez que se establece la conexión -lo que puede llevar algunos segundos si el host está muy distante- aparece un mensaje que nos indica en su primera línea que se ha establecido la conexión y aparece el alias de la computadora a la cual nos hemos conectado. Es común ver nombres que empiezan con *fip*. La segunda línea nos informa sobre el nombre del servidor *fip* y la versión del software de *fip* que se está utilizando. Y finalmente la última linea nos pregunta nuestro nombre de usuario.

Si el servidor de *fip* ha aceptado el identificador de usuario (generalmente será *anonymous*). hay que escribir nuestro password, si entramos como *anonymous* hay que escribir la dirección de nuestro correo electrónico como palabra clave.

Lo siguiente que aparece es el prompt de *ftp* y en este momento estamos listos para trabajar  $y$  ejecutar instrucciones  $ftp$ .

En el caso de que el programa cliente de *fip* no puede conectar con el host remoto, nos aparecerá un mensnje indicando que o bien el host remoto está fuera de servicio. o que se interrumpió In comunicación por algún problema telefónico o que nos equivocamos al escribir el nombre.

Hay dos formas de ejecutar el programa  $f(p)$ , una es escribir la instrucción  $f(p)$  seguida de la dirección del host remoto. y la otra es escribir la orden por si sola y escribir después la instrucción open para abrir la conexion. Una vez que terminamos nuestro trabajo *con.frp* es importante terminar la conexión con la instrucción *quil .* 

# <sup> $c$ </sup> COMANDOS DE *fin*

En cualquier momento, es posible visualizar una lista de todas las órdenes *fip* tecleando ? o *help.* Algunas de las instrucciones más importantes se enlistan a continuación. Comandos de *ftp* 

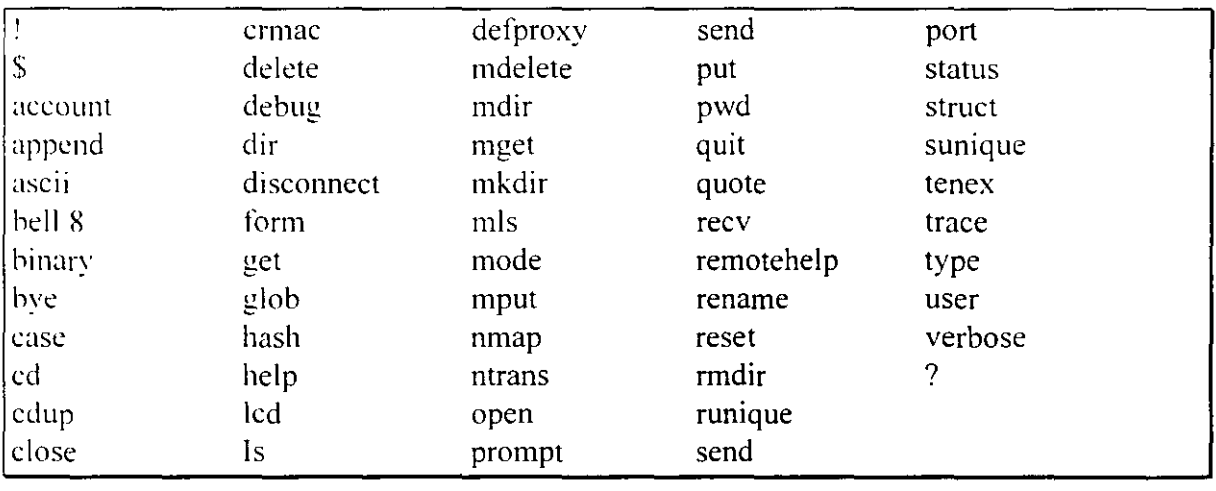

Las órdenes de fip se pueden dividir en varios grupos, en seguida mostramos un resumen de las órdenes más comunes.

Comandos *ftp* 

 $\ddot{\phantom{1}}$ 

 $\ddot{\phantom{a}}$ 

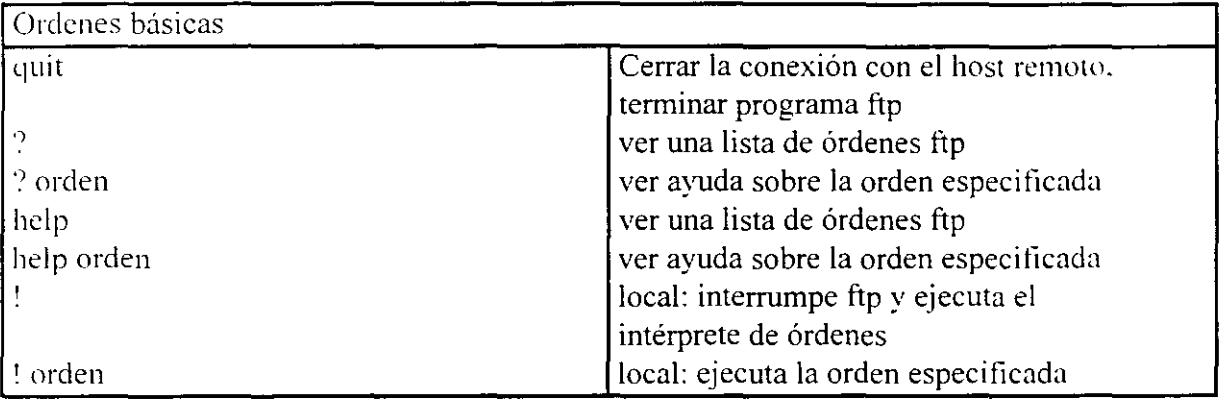

 $\mathbb{Z}$ 

# 5.- **World Wide Web**

# *JO* INTRODUCCION

*World Wide Web. WWW, W3. o simplemente. Web.* es un ambicioso proyecto cuyo objetivo consiste en ofrecer una interfaz simple y consistente a la inmensidad de recursos que proporciona INTERNET. Para entender el Web, necesitamos empezar por la idea de hipertexto.

*Hipertexto* son datos que contienen *enlaces* a otros datos, un ejemplo simple de hipertexto es una enciclopedia, digamos que estamos leyendo el término "Arboles". Al tina! del articulo. veremos una referencia que dice, "Para más información, véase Plantas". Esta última linea es un enlace desde el artículo "Arboles" hacia el artículo "Plantas".

Por supuesto. este es un ejemplo simple. El *Web* está basado en hipertexto que es mucho más complejo. En particular, puede haber enlaces en cualquier lugar dentro de un documento. no sólo al final.

Aquí hay un ejemplo imaginario, supongamos que estamos usando el Web para leer un articulo de hipertexto sobre árboles, cada vez que se menciona el nombre de un nuevo úrbol hay un enlace y cada enlace esta marcado de alguna forma que lo destaca, por decir algo. una palabra que tiene un enlace puede estar resaltada o subrayada, o puede estar identificada por un número. Si seguimos el enlace, saltamos a un artículo que trata sobre el tipo de úrbol en particular. dentro del artículo principal. hay también enlaces a otros temas relacionados tales como "bosques húmedos" o "madera". Estos enlaces conducen a artículos completos. también encontraremos enlaces a términos técnicos tales como "caduco" o "conífera". Cuando seguimos uno de estos enlaces, encontraremos una definición.

En el lenguaje del *Wch.* un *documento* de hipertexto es algo que contiene elatos y posiblemente. enlaces a otros documentos. El programa que se usa para leer documentos de hipertexto se llama un *risualizador* o *hrowser.* Cuando seguimos un enlace. decimos que estamos *11avegando* por el *Weh.* 

En teoría. no hay ninguna razón para limitarse a los datos textuales. por ejemplo. cuando seguimos un enlace en el documento sobre árboles. podríamos encontrar un dibujo del tipo de úrbnl especificado. o podríamos encontrar un video de una vista aérea de un bosque. (luízús podríamos incluso encontrar sonido (digamos. de un árbol cayendo).

En el mundo del hipertexto. usamos la palabra *hipermedia* para referimos a documentos que pueden contener una gran variedad de tipos de datos y no sólo texto, en la práctica el *IFch* contiene algo de hipermedia, pero la mayoría de lo que veremos es hipertexto normal. es decir material textual que se puede visualizar en una pantalla.

Lo que hace al *Weh* tan potente es que un enlace puede ir a cualquier tipo de recurso de INTERNET: un archivo de texto, una sesión *te/nel,* un *gopher,* un grupo de discusión de *Usenel.* etc. El trabajo del visualizador es actuar como una ventana a INTERNET siguiendo cualquier enlace que deseemos. y accesando a cada documento usando el método apropiado.

Por ejemplo, si se sigue un enlace a un archivo de texto, el visualizador lo traerá y lo mostrará. pantalla a pantalla. Si se sigue un enlace a una sesión *!elnel.* el visualizador iniciará la sesión sin necesidad de saber nada técnico como la dirección o el número de puerto. Si se sigue un enlace que conduce a un grupo de discusión de *Usenet*, el visualizador presentará los artículos usando un formato simple de hipertexto.

Por tanto. podemos caracterizar el *Weh* con un poco más de precisión. El *Weh* es un intento de organizar toda la información de INTERNET (más cualquier información local que se desee añadir) como un conjunto de documentos de hipertexto. Aunque este sueño pueda parecer poco realista. el *Weh* permite accesar a todo tipo de recursos de INTERNET. mediante el uso de un simple visualizador para poder "leer" el documento apropiado.

El *Weh* fué desarrollado originalmente en Suiza, en el centro de investigación CERN. La idea fue crear una forma para los físicos del CERN de compartir su trabajo y usar la . información de la comunidad. Muy pronto, la idea del *Weh* se expandió y fue adoptada dentro de INTERNET como un mecanismo general para poder accesar a información y **serVICIOS.** 

En teoría. la idea de un sistema de hipertexto a lo largo de INTERNET parece ofrecer el "santo grial" de la recuperación de información: un método simple y fácil de encontrar y. usar cualquier tipo de datos que existan. Sin embargo, en la práctica. encontraremos que la. utilidad del *IVeh* está generalmente limitada a dos funciones principales: leer artículos de hipertexto y accesar a recursos de información.

La idea de hipertexto no es nueva. Quizá en alguna ocasión ya hayamos utilizado este sistema. por ejemplo la ayuda de cualquier aplicación de Windows nos marca enlaces a otras palabras. o el programa Hypercard en un Macintosh. o el InfoExplorer en un IBM RS/6000. El hipertexto puede ser una gran manera de leer información. pero hay varios problemas inevitables. Primero. lo que hace al hipertexto más valioso que el texto normal es tener todos los enlaces. el problema es que poner enlaces en un hipertexto es un proceso que consume tiempo. Requiere tanto esfuerzo. que todavía no hay mucho hipertexto disponible. Hay algún trabajo hecho para intentar automatizar el proceso: hacer que un programa lea texto normal e intente calcular donde poner enlaces. sin embargo. no hay realmente un sustituto para el criterio humano.

El segundo problema consiste en que el valor añadido al texto normal por los enlaces de hipertexto depende de lo útiles que sean los enlaces. se supone que cada enlace representa un salto mental que una persona querría hacer cuando lee el texto. Desafortunadamente. muchos tipos de textos no se prestan para hacer este tipo de saltos. Además, incluso aunque los saltos sean útiles. no siempre es obvio a donde deben ir los enlaces. lo que

personalmente se obtiene de un documento de hipertexto depende mucho de lo cerca que esté nuestro pensamiento del de la persona que puso los enlaces en el documento.

A pesar de eso, hay algunos tipos de información para los cuales es más o menos obvio hacia donde deben ir los enlaces. por ejemplo. un documento erudito debería contener un enlace a cada nota a pie de página. Cuando usemos el *Web* para leer tales documentos. encontraremos que el hipertexto puede ahorrarnos gran cantidad de tiempo. No sólo se puede saltar a un tema relacionado cuando surja la necesidad. sino que también se pueden pasar por alto varios detalles ignorando los enlaces que nos parezcan aburridos o triviales

El *Weh* no es perfecto. Habrá veces en que será preferible usar una herramienta diseñada especificamente para un tipo de datos en particular. Por ejemplo, aunque se pueda usar el *fVeh* para leer los artículos de *Usenet,* se leen mejor usando un lector de noticias normal. A pesar de eso. el *Web* es la herramienta más flexible que hay para explorar INTERNET.

## *-1;* BROWSERS O VISUALIZADORES

Igual que muchos otros servicios de INTERNET, el Web utiliza el sistema cliente/servidor. de tal forma que usamos un programa cliente llamado browser o visualizador que actúa como nuestra ventana al *Web.* Desde el punto de vista del *Web,* todo en el universo consiste en documentos o enlaces. Por tanto. el trabajo del visualizador es leer documentos y seguir los enlaces que seleccionemos. Un visualizador sabe como accesar a cada servicio y a cada recurso de INTERNET. Puede realizar una búsqueda *wais,* leer artículos de *Usenet.* accesar a los elementos de *gopher,* iniciar sesiones *telnel,* etc. Lo más importante es que un visualizador también sabe como conectarse a un *servidor WWW* que ofrece documentos públicos de hipertexto.

Hay docenas de servidores *WWW* en INTERNET y la mayoría de ellos están especializados én un área en panicular. por ejemplo. el servidor *WWW* de la Comell University Law School contiene una gran cantidad de documentos que tratan sobre las leyes de E.U. En general. encontraremos dos tipos de documentos. Texto. que se puede leer. e *índices.* en los que podemos buscar. Cuando el visualizador encuentra que un enlace apunta a un documento textual. recupera el documento y lo muestra, pantalla a pantalla. Mientras que cuando el visualizador encuentra un índice. muestra una descripción e invita a introducir una o mús palabras clave. El visualizador entonces explora el índice y devuelve los datos que mejor encajan con las palabras clave. Una búsqueda con el *Web* es muy parecida a una búsqueda *wais*. y de hecho, muchos índices son realmente fuentes de *wais*.

Sólo hay tres habilidades básicas necesarias para usar el *Web.* Primera, se necesita ser capaz de controlar la visualización de texto, segunda. hay que saber como decirle al visualizador que siga un enlace. y tercera. hay que ser capaz de especificar como se quiere buscar en un índice.

La forma exacta de como funcionan estas tres operaciones depende de qué visualizador se utilice. si el visualizador usa una interfaz gráfica de usuario con un ratón. los énlaces estarán resaltados y se podrá seleccionar uno simplemente pulsando sobre él. con un visulizador basado en caracteres. cada enlace tendrá asignado un número (estilo gopher) y para seleccionar un enlace hay que introducir el número. A pesar de eso. no importa que tipo de visualizador se tenga, usar el  $Web$  es fácil e intuitivo.

Como sucede con la mayoría de los servicios de INTERNET. la experiencia trabajando con el *Weh* depende mucho del programa cliente (visualizador) que se utilice. La mejor forma de acccsar al *JYeh* es usar un visualizador que esté diseñado para obtener todas las ventajas de las características especiales del sistema. Por ejemplo. si utilizamos X- *Wuulo11* lo recomendable es ejecutar un visualizador *X-Window* que hará uso del ratón y de la intcrtüz grática de usuario.

Existe un gran número de visualizadores que se ejecutan sobre diferentes plataformas. N-\Vindow. PC con Microsoft Windows. Macintosh. VMS, varios tipos de Unix. etc. Pero además existe también la opción de ejecutar un cliente *WWW* remoto, haciendo *telnet* a uno los hosts listados a continuación:

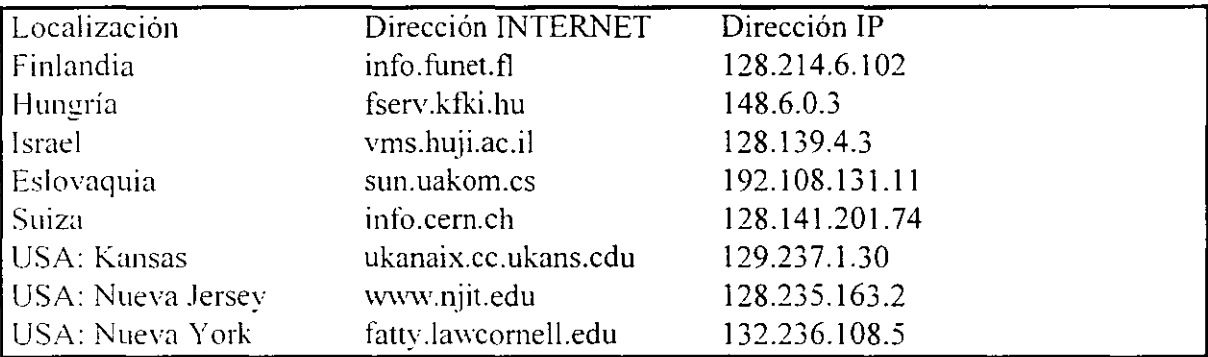

Visualizadores de *Weh* de uso público a los que se puede hacer *telnet.* 

Si se pide un identificador de usuario. hay que usar www.

Cada uno de estos hosts ofrece un visualizador de acceso público que puede usar cualquiera. En algunos hosts. el visualizador se ejecutará automáticamente. en otros hay que conectarse como  $www$ .

Todos estos hosts ofrecen el tipo de visualizador que puede usar remotamente todo el mundo en INTERNET. Esto significa que el visualizador debe asumir que estamos usando un terminal ordinario sin características especiales. Hay dos tipos de visualizadores que se usan para este propósito. y cuando se hace *telnet* a uno de estos hosts públicos. se usará uno de estos visualizadores.

Un visualizador en *modo línea* es el tipo más simple, ya que muestra la salida escribiendo una linea tras otra en la terminaL es decir que se ve como si todo apareciese en la tdllma linea de la pantalla y se desplazase hacia arriba. Un visualizador en modo linea no se preocupa del tipo de terminal que se usa. ya que todo lo que hace es enviar una linea de texto tras otra.

Un visualizador en *modo pantalla* utiliza la pantalla completa. al igual que el visualizador en modo linea. un visualizador en modo pantalla sólo usa caracteres, con la diferencia que puede escribir esos caracteres en cualquier parte de la pantalla, trayendo como consecuencia que el visualizador sea más rápido. y permite utilizar una interfaz más compleja. Sin embargo. también significa que el visualizador necesita conocer el tipo de pantalla que se está utilizando.

Cuando conectamos con un sistema que utiliza un visualizador en modo pantalla. se nos pedirá que especifiquemos el tipo de terminal. Ya que la mayoría de los sistemas emulan VT -100 para las sesiones *telnet* remotas, éste será el que utilice por default.

Cuando manejamos un visualizador independientemente de su ubicación local o remota. el fórmato de la dirección desde la que estamos accesando al hipertexto es diferente al formato tradicional de correo electónico o al sistema de nomenclatura de dominios. esta información se llama un *Localizador Uniforme de Recursos* o *URL*.

Dentro de INTERNET, cada recurso puede ser descrito por un *URL*. De forma rápida la primera parte de un *URL* especifica qué tipo de recurso se está describiendo. por ejemplo http indica que estamos viendo un documento de hipertexto. (El nombre http viene de Hvpertext Transport Protocol - Protocolo de Transporte de Hipertexto, el protocolo que usa el  $Web$  para mover los datos de un lugar a otro). La segunda parte contiene el nombre de la computadora (en base al sistema de nomenclatura de dominios) y la tercera parte contiene una ruta de acceso dentro de esa computadora que nos permite llegar hasta el documento que estamos visualizando.

A continuación se presenta un resumen de las principales instrucciones que podemos ejecutar con una sesion de *WWW* en modo línea.

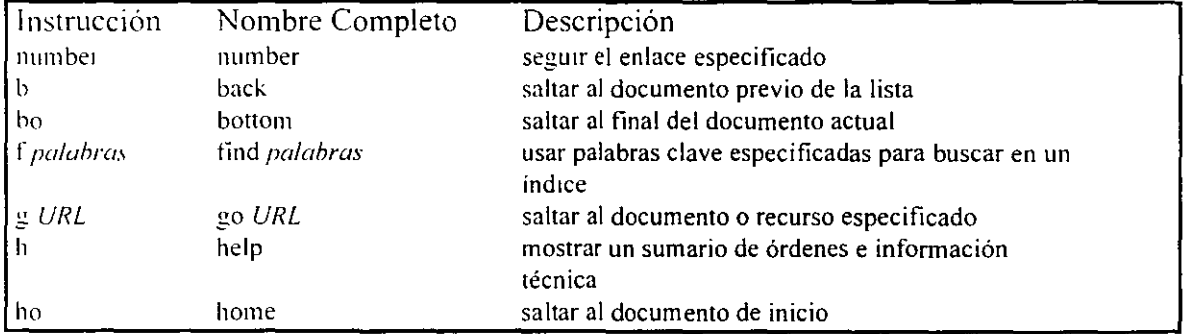

WWW:Comandos en modo línea

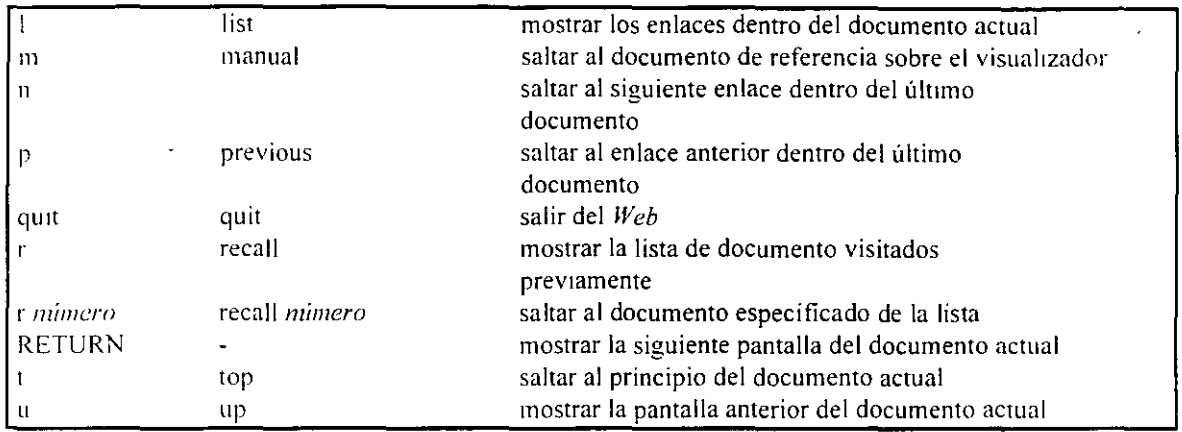

Hay programas visualizadores para una gran variedad de sistemas diferentes disponibles vía /IJ' *anr!nimo* en *infá cern.ch.* Para más información, hay que buscar en el directorio llamado /pub/www un archivo llamado *readme.txt*.

Si tiene un sistema X-Window, de las mejores elecciones es ejecutar el *Mosaic.* Mosaic ha stdo escrito por Marc Andreessen del National Center for Supercomputing Applications (NCSA) en la Universidad de Illinois en Urbana. Mosaic tiene un gran número de características avanzadas. tales como la inclusión gráficos y el lanzamiento de aplicaciones multimedia. También usa colores para ayudar a seguirle la pista a los enlaces. Por ejemplo. Mosatc recuerda cada documento que se ha leído, por lo que cuando un enlace apunta a algo que ya hemos visto. Mosaic pintará ese enlace usando un color especial. Esto ayuda a evitar perder tiempo en documentos que ya se han visto. también hace más fácil seguir el camino recorrido a través de territorio desconocido.

Otra característica interesante es que Mosaic permite añadir notas personales dentro de cualquier documento. Estas notas aparecerán cada vez que leamos el documento. (Por supuesto. las notas son privadas. sólo las podemos ver nosotros).

El aspecto de Mosaic es el de una aplicación Motif. aunque no es necesario tener Motif en la computadora. Instalar Mosaic es fácil. viene preparado para ejecutarlo directamente. Todo lo que se necesita hacer es cargar el programa, descomprimirlo (usando la orden uncompress) y hacerlo ejecutable (usando la orden chmod). No hay nada que configurar.

Mosaic está disponible via.fip *anónimo* en *fip.ncsa.uiuc.edu.* El nombre real del programa es *xmosaic*. Hay que ir al directorio /Weh/xmosaic-binaries y buscar la versión de nuestro **sistema.** 

Además existe un grupo de discusión de *Usenet* al que nos podemos subscribir llamado  $conv.$ *infosystems. WWW.* 

El visualizador más comúnmente utilizado para las PC's y Mac"s es el llamado *Ne!scape* el cual funciona de manera similar a Mosaic.

# **6.- OTROS SERVICIOS DE INTERNET**

# **TIPOS DE ARCHIVOS**

## ~ INTRODUCCION

Para comprimir o empaquetar archivos existen diversos programas de utilería, para el caso de sistemas Unix. los más comunes son: *compress, uncompress, tar, uuencode. uudecode. h1oa* y *slwr.* si se utiliza una PC o una Macintosh, existen versiones de dominio público de estos programas disponibles vía *fip anónimo*.

· Existen dos maneras sencillas de encontrar estos programas. Primero. puede comprobarse el archivo de referencia de utilerías que es mantenido como un servicio público por David Lemson de la Universidad de Illinois. Para obtener este documento, debe hacerse *jlp* a *(!p. cso.uiuc. edu* y buscar en el directorio */doclpcnet* el archivo *compression.* 

La segunda forma de localizar un programa de utilerías de archivos es utilizar *archie.* el método más fácil es utilizar una búsqueda *regex* y buscar el nombre del programa que se quiere obtener. Para ganar tiempo, puede especificarse un patrón de búsqueda que empiece con un caracter <sup>\*\*</sup> (circunflejo). Esto significa que el patrón debe encontrarse al principio de una palabra, por ejemplo, puede buscarse *"tar* esto localizaría *tar. exe* pero no *gamc. tar* **Z.** 

Veamos tres ejemplos que buscan el programa *tar.* Primero utilizando un cliente *archic:* 

<sup>1</sup>*archie -m] 5 -r "wr more* 

Segundo, utilizando *archie* por correo, enviando un mensaje que contiene las órdenes similares a:

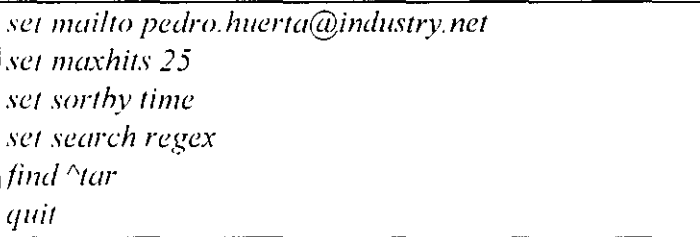

Tercero. estableciendo· una conexión *le/net* con el usuario *archie* en un servidor *orchie* y tecleando las órdenes:

> *set maxhits 25 set pager*

*set sorthy time set search regex*  find <sup>A</sup>tar

# *-1-* TIPOS DE ARCHIVOS UTILIZADOS EN *Usenel* Y EN CORREO ELECTRONICO

Hablando de forma generaL cualquier archivo puede clasificarse como texto o binario. los archivos de texto contienen caracteres ordinarios: letras. números y signos de puntuación. Estos archivos pueden utilizarse directamente, esto es que podemos ver el contenido de un archivo de texto utilizando un programa de paginación. o editar un archivo de texto utilizando un editor de textos. Otro nombre por el que se conocen los archivos de textos es archivos ASCII. dado que los caracteres se almacenan de acuerdo con un sistema denominado código ASCII. (ASCII corresponde a American Standard Code for lnformation Interchange).

Los archivos binarios contienen datos que deben utilizarse por un determinado programa. analicemos un ejemplo cotidiano. Muchos usuarios utilizan el servicio *fip anónimo* y *Usenel* para distribuir imágenes que pueden visualizarse en la pantalla de la computadora. Estas imágenes se almacenan en archivos binarios y se pueden ver mediante un programa de visualización de imágenes que reconozca el formato del archivo. Si se pretende ver un archivo de imagen con un programa de paginación diseñado para mostrar archivos de texto. veremos una cadena de código ASCII y no tendrá sentido. Y lo mismo ocurre con los archivos binarios que contienen sonidos que pueden escucharse en computadoras con el hardware apropiado. En este caso, será necesario un programa de sonido que reconozca el formato del archivo binario. Otros ejemplos son los procesadores de texto. hojas de cúlculo y bases de datos que almacenan los datos en archivos binarios de acuerdo con un formato propio.

En el Capítulo *2.* se explicó que los programas de correo electrónico sólo pueden contener texto. no datos binarios a menos que se utilice un protocolo especial denominado *MIME:*  (Multipurpose INTERNET Mail Extensions). y de la misma forma los artículos de *Usenel*  también se componen de texto ordinario.

Esto plantea un problema: ¿Cómo se puede enviar a otro usuario por correo un archivo binario? ¿Cómo se puede enviar un archivo binario -como una imagen- a un grupo de discusión de *Usend?.* La solución es convertir el archivo binario en un archivo tipo texto. después de esto. puede enviarse por correo o a un grupo de *Usenet.* El usuario que reciba este archivo de texto debe convertirlo de nuevo a binario.

Dentro de Unix existen dos programas que suelen utilizarse para convertir archivos de binario a texto. El primero se denomina *uuencode.* A los archivos que crea *uuencode* se les denomina *archivos uuencode*. Para convertir un archivo *uuencode* a un archivo texto se utiliza *uudecode.* (Los nombres de estos dos programas se deben a que fueron desarrollados como parte de UUCP. un sistema que se puede utilizar para copiar archivos de una computadora Unix a otra (UUCP corresponde a las siglas de la frase "Unix to Unix copy" program<sup>2</sup>). Cuando se almacenan archivos *uudecode* en un servidor *fip anónimo*. normalmente se les asigna la extensión *".uue* ",por ejemplo, *sei.uue.* A veces estos archtvos se comprimen, en tal caso tendrán un nombre del tipo *sei.uue.Z.* 

El otro programa que se utiliza para convertir archivos binarios a texto se llama *h10a*  (binary to ASCII). A los archivos que crea *btoa* se les conoce como *archivos btoa*. No existe una extensión especial para identificar estos archivos.

El último programa que se discutirá en esta sección será *shar.* Se utiliza para crear arclm•os para enviar por correo o a *Usenet*. Los archivos creados por *shar* se denominan *archivos shar.* Cuando se almacenan archivos *shar* en servidores *ftp anónimo,* se les asigna la extensión " *shar*", por ejemplo, *sei.shar*. A veces, estos archivos se comprimen. v aparecerán con la extensión *sei.shar.Z.* La ventaja de utilizar un archivo *shar* es que es muy fácil de desempaquetar, el archivo *shar* es un programa ejecutable, el cual automáticamente se desempaqueta y genera los archivos originales en cuanto lo corremos. El programa *shar*  utiliza el intérprete de órdenes Bourne shell y puede ejecutarse utilizando la instrucción *sh.*  También existe un programa denominado *unshar* que permite desempaquetar estos archivos.

Antes de copiar un archivo binario vía *ftp* debemos preparar la transferencia ejecutando la orden *hinarv.* ya que de no hacerlo el programa *fip* asumirá que vamos a transferir un archivo de texto ASCII y no se copiará correctamente.

Los archivos comprimidos *.Z. tar. .taz v .zip* son siempre binarios, los archivos *.uue. .shar.* v *htoa* son siempre archivos de texto.

Existen además dos tipos de archivos de documentos que aparecen comúnmente en los servidores *ftp anónimo*, el primero, son los archivos de texto normales, los cuales suelen tener la extensión ".txt", por ejemplo, *document.txt*. Y podemos visualizarlo con cualquier editor o programa de paginación. El otro tipo común de un archivo de documento tiene la extensión "ps", que son archivos PostScript, y pueden contener tanto imágenes como caracteres. Técnicamente. los archivos PostScript son archivos de texto y es posible ver su contenido con un editor de textos. sin embargo, los datos se almacenan en formato PostScript y no tendrán sentido para un usuario normal. Para obtener la salida de un archivo PostScript. o bien se imprime por una impresora PostScript, o se utiliza un programa que pueda visualizar archivos PostScript por pantalla.

Si utilizamos una PC, debemos tomar en cuenta que el programa de compresión v archivado más popular es *pkzip* y su hermano *pkunzip.* El programa *pkunzip* lee un archivo *zip* y restaura los archivos originales. por lo que es a la vez un programa de desempaquetado y descompresión.

La versión de PC del programa *plcip* es *shareware.* Esto significa que el programa puede distribuirse y utilizarse libremente de forma gratuita. sin embargo. si el programa se utiliza asiduamente, debería enviarse una pequeña cuota a la compañía que desarrolla *pkzip* (cuvo nombre es PKWare). Entonces se pasa a ser un usuario registrado y se obtienen ciertas ventajas. como recibir un manual impreso.

# $\Diamond$  "BAJAR" ARCHIVOS A NUESTRA COMPUTADORA DESDE INTERNET

Si tenemos el sotiware adecuado. cargar y descargar archivos entre una computadora personal e INTERNET es fáciL pero si no tenemos el software adecuado o si no funciona adecuadamente copiar archivos puede ser imposible. *Cargar* archivos se refiere a copiar archivos desde una computadora remota a la computadora local, mientras que *descargar* archivos significa copiar archivos de la computadora local a un host remoto.

Antes de empezar. recordemos que hay dos formas de utilizar una PC (o Macintosh) para accesar a INTERNET. en el caso más simple. la PC estará conectada directamente a INTERNET. Sin embargo, si trabajamos en casa, probablemente utilicemos la PC para ejecutar un programa de comunicaciones. el cual utiliza un modem para llamar a un número de teléfono y conectarnos con un host remoto de INTERNET. El programa de comunicaciones nos permite emular un terminal y podemos iniciar entonces una sesión de• trabajo con un identificador de usuario y una palabra clave.

Si la PC está conectada directamente a INTERNET, los archivos pueden cargarse via */ip amíninw.* Sin embargo. si utilizamos un programa de comunicaciones para conectarnos a un host remoto, los archivos ftp se enviarán a dicho host. Después, debemos copiarlo del host a nuestra PC y es de esto de lo que vamos a tratar en esta sección.

Para copiar archivos de una computadora a otra, se utiliza lo que se denomina un *protocolo de lruns/crencia de archivos.* En el mundo de las PC, el protocolo de transferencia más común se denomina *Zmodem.* De este modo. para descargar y cargar archivos. necesitamos tener el sotiware *Zmodem* en la computadora local y en la computadora remota. Todos los programas ele comunicaciones de PC vienen con funcionalidad *Zmodem.* Es necesario asegurarse de que existe este protocolo en el host.

En los sistemas Unix. el programa Zmodem más conocido es *sz* (que significa "send using Zmodem") y su compañero rz ("receive using Zmodem"). Puede visualizarse la documentación de estos programas con el comando *man.* 

Para cargar un archivo desde un host remoto a una PC hay que escribir *sz,* seguido de las opciones - $a$  o - $b$  y a continuación el nombre del archivo. Por ejemplo:

> <sup>1</sup>*sz -o documenl sz* -h *prclure.gif*

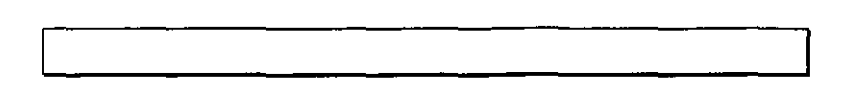

Si se está cargando un archivo de texto (ASCII), se utiliza la opción -a. Mientras que si se trata de un archivo binario se utiliza  $-b$ . Si no se está seguro del tipo de archivo, deberá utilizarse -b. Tan pronto como se teclea la orden *sz,* el programa de comunicaciones puede detectar que se ha iniciado una transferencia *Zmodem* y comenzará la transferencia del archivo de forma automática, o bien el programa de comunicaciones nos pedirá que habilitemos la opción de *Zmodem* para que comience una transferencia. La forma de hacer esto depende del programa de comunicaciones. por lo que debe leerse la documentación que viene con el programa.

Para descargar un archivo desde la PC a un host remoto, deberá teclearse una de las siguientes órdenes (en el host):

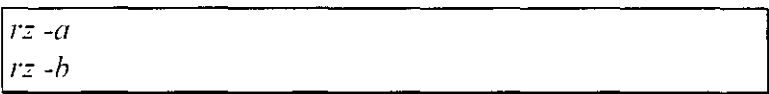

Después de teclear esta orden. aparecerá un mensaje que nos indica que el host está listo y hay que indicarle a nuestra PC que vamos a comenzar la transmision por *Zmodem*.

# LISTAS DE CORREO

# *F* INTRODUCCION

Las listas de correo están basadas en una idea muy simple, cuando enviamos un mensaje de correo a otro usuario. especificamos una dirección. Si queremos enviar un mensaje a mús de una persona. es posible definir un nombre especial, llamado *alias,* que representa a un grupo de personas.

i'or ejemplo. supongamos que se define un *alias* llamado *ejecutivos* para representar la dirección de tres personas llamadas Pablo. Alfredo y Susan. Siempre que se envíe un mensaje de correo a *eiecutivos.* el programa de correo lo enviará automáticamente a cada tmn de esos tres usuarios. Supongamos que Pablo tiene una idea que desea compartir con los otros. lo que tiene que hacer es enviar un mensaje a *ejecutivos* y todos recibirán una copia. ahora. si Altredo quiere hacer algún comentario en relación al mensaje de Pablo en\"Ía un mensaje a *eiecutivos.* con lo que el mensaje se envía a todos los usuarios de la lista. Esto es un grupo de discusión de tres usuarios.

Ahora. pensemos en este mecanismo de discusión a gran escala, imaginemos un *alias* que contenga la dirección de correo de decenas o quizás centenares de usuarios. repartidos por todo INTERNET. cualquier mensaje que se envíe al *alias* se distribuirá automáticamente a todos los componentes del grupo. Los usuarios pueden hablar, argumentar, ayudar a otros. discutir problemas. compartir información. etc. Cualquier cosa que un miembro del grupo escriba será recibido por todos los componentes del grupo.

Esto es una */isra de correo.* Como usuarios de INTERNET. nosotros tenemos acceso a varios miles de estas listas. cada una dedicada a un tema específico. Y es diferente al concepto de *grupos de noticias* o *grupos de discusión* que tratamos anteriormente.

La primera gran diferencia es que, para participar en *Usenet* son necesarios muchos más conocimientos. por ejemplo es necesario saber utilizar un programa de lectura de noticias. mientras que con una lista de correo, todo lo que necesitamos es saber cómo enviar y leer mensajes de correo. algo que se debe aprender de todas formas. Esto significa que aquellos usuarios que no tienen acceso a *Usenet* pueden aún participar en grupos de discusión.

Otra diferencia es que las discusiones en una lista de correo llegan en forma de mensajes al buzón de correo personal. Algunas listas sólo envían unos pocos mensajes al dia. sin embargo. es muy común que una lista muy activa genere decenas de mensajes todos los días. Puesto que estos mensajes se depositan en el buzón de correo personal, es preciso hacer algo con ellos. Los artículos de *Usenet.* en cambio, se almacenan en una ubicación central en la red y son gestionados por el administrador del sistema. Cuando se participa en listas de correo. en ocasiones es normal encontrar cientos de mensajes en el buzón.

Una de las principales ventajas de las listas de correo es que se pueden seleccionar las que más nos interesan y recibir los mensajes automáticamente siendo sólo necesario leer d correo. con *Usenet,* hay que ejecutar un programa de lectura de noticias y comprobar los grupos de noticias favoritos cada vez que se quiere ver si ha llegado algo nuevo. Además. la maYoría de los administradores de sistemas eliminan automáticamente los artículos después de un determinado periodo de tiempo. Sin embargo. *Usenet* es más conveniente para otras cosas. ya que podemos participar en un grupo cuando queramos en el momento que lo deseemos, mientras que en una *lista de correo* es necesario enviar un mensaje especial de correo para ser incluido en una lista y otro mensaje para ser eliminado de la lista.

# *J*, TIPOS DE LISTAS DE CORREO

Cada *lista* de correo tiene un administrador, y la mayoría de los casos, se trata de una persona a la que se hace referencia como gestor de la lista. administrador o coordinador. La principal función del administrador es mantener la lista de direcciones actualizada.

Todas las listas de correo tienen una dirección oficial. en la mayoría de las listas. cada mensaje que se envía a esa dirección se pasa automáticamente a cada uno de los componentes de la lista. es decir que cualquiera puede participar con sólo enviar un mensaje a la dirección apropiada. Cuando se recibe un mensaje de la lista. éste se envía desde la dirección de la lista de correo, y si contestamos el mensaje usando la orden reply, la respuesta se enviará de nuevo a todos los componentes de la lista, por lo que antes de responder a un mensaje, hay que considerar si es mejor enviar una respuesta privada a la persona que envió el mensaje. ya que en algunas ocasiones es mejor enviar una respuesta privada que un mensaje que podrán leer todos los componentes de la lista.

Algunas listas de correo son *moderadas,* lo que significa que todos los mensajes se em·ían a una persona llamada *moderador* (que en algunos casos no es la misma persona que el administrador). El moderador decide qué artículos deben enviarse a todos los miembros de la lista y realizan algunas tareas básicas de edición y organización del material que se recibe.

Algunos moderadores organizan los mensajes dentro de colecciones denominadas *recopilaciones.* las cuales son parecidas a un número de una revista electrónica: una serie completa de mensajes y artículos organizados de una forma fácil de leer. Algunos moderadores incluirán una tabla de contenido junto con la recopilación para facilitar la lectura de los mensajes más interesantes. La principal ventaja de una lista de correo moderada es que sólo se reciben los mensajes más interesantes (en opinión de alguien). mientras que muchas listas 110 *moderadas* tienen una gran cantidad de mensajes aburridos v redundantes que habrá que vadear para encontrar las verdaderas joyas.

La principal desventaja de una lista moderada es que su mantenimiento genera una gran cantidad de trabajo y la única compensación que reciben los moderadores es el sentimiento de gratitud que proviene de aquellos que ayudan a sus compañeros. (Por esta razón. la mayoría de las listas de correo no son moderadas.)

La parte más importante de la administración de una lista de correo es mantener actualizada la lista de personas que la componen. cuando solicitamos ser incluidos en una lista de correo. se dice que nos estamos *subscribiendo* en esa lista. y cuando solicitamos ser eliminados de la lista. se dice que estamos *eliminando la subscripción.* 

Hay dos formas básicas en las que se administran las listas de correo. Algunas listas son mantenidas por un programa. para subscribirse enviamos un mensaje a una dirección esrecial. todos los mensajes enviados a esta dirección se procesan automáticamente por el rrograma de administración de la lista y puesto que el mensaje será leído por un programa. hay que utilizar un formato particular. Otras listas en cambio. son mantenidas por una rersona. enviamos un mensaje que es leido por el administrador. quien añade o elimina manualmente de la lista a los usuarios. aunque la mayoría de las listas son públicas. existen algunas privadas a las que no es posible subscribirse sin permiso del administrador.